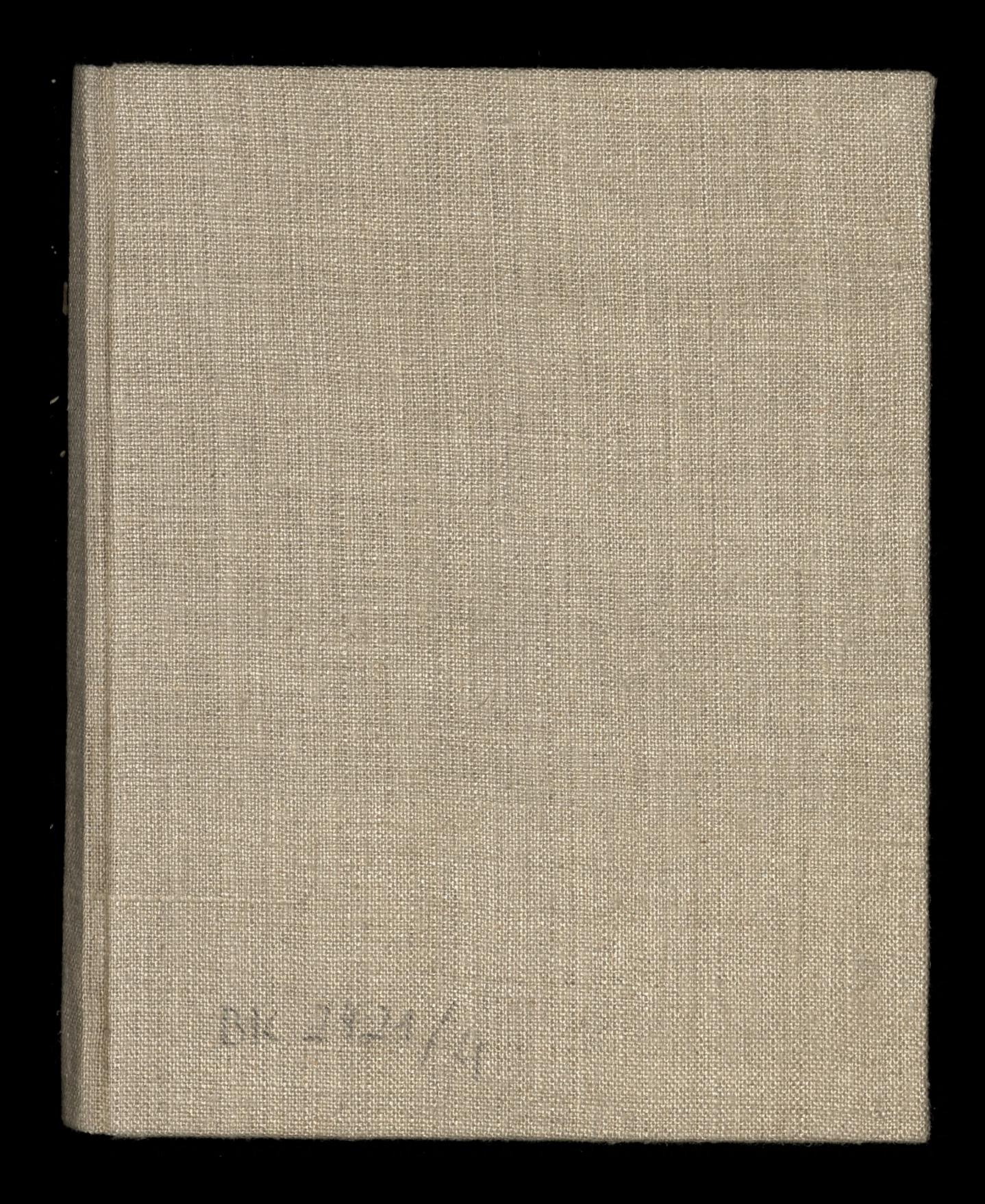

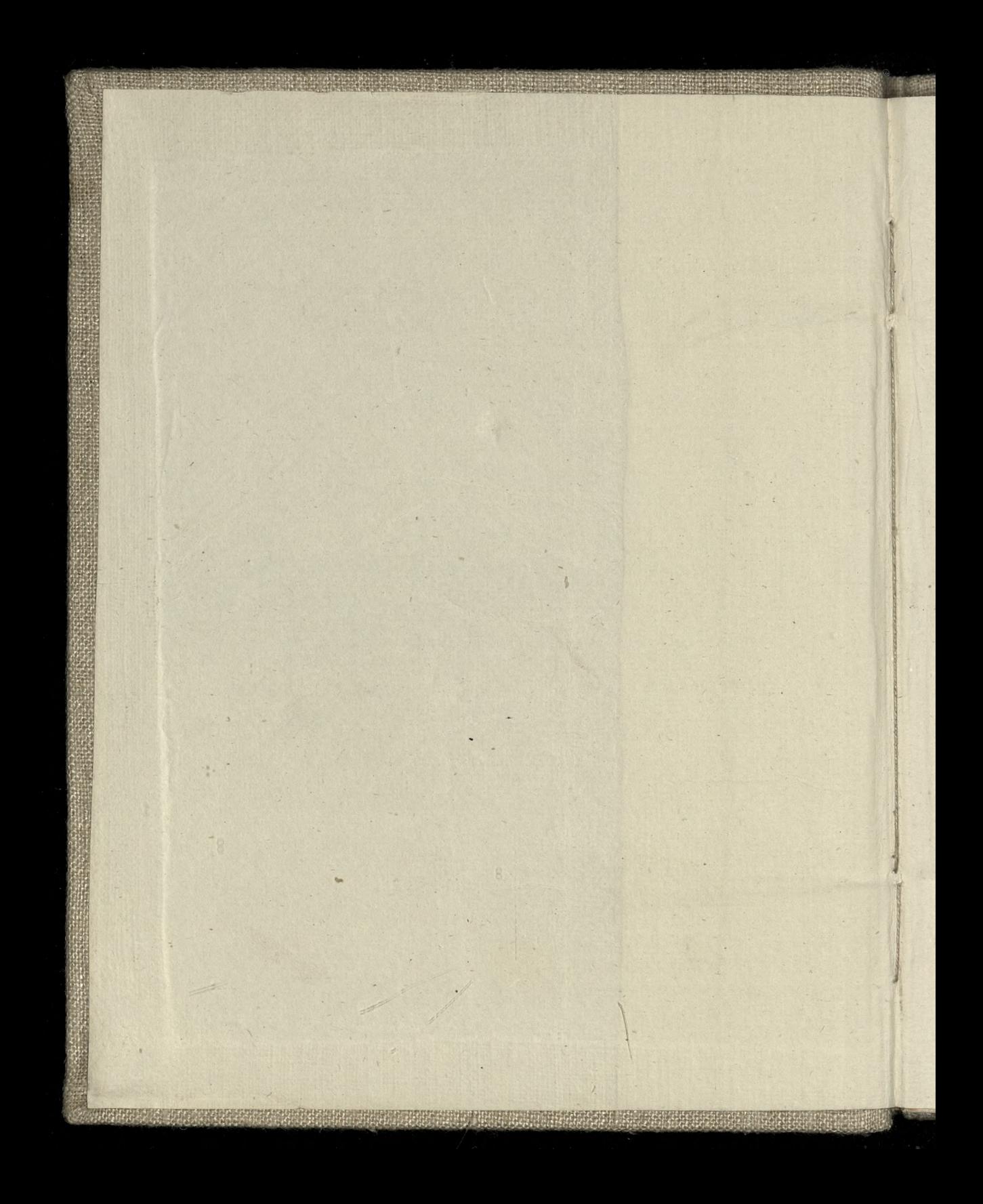

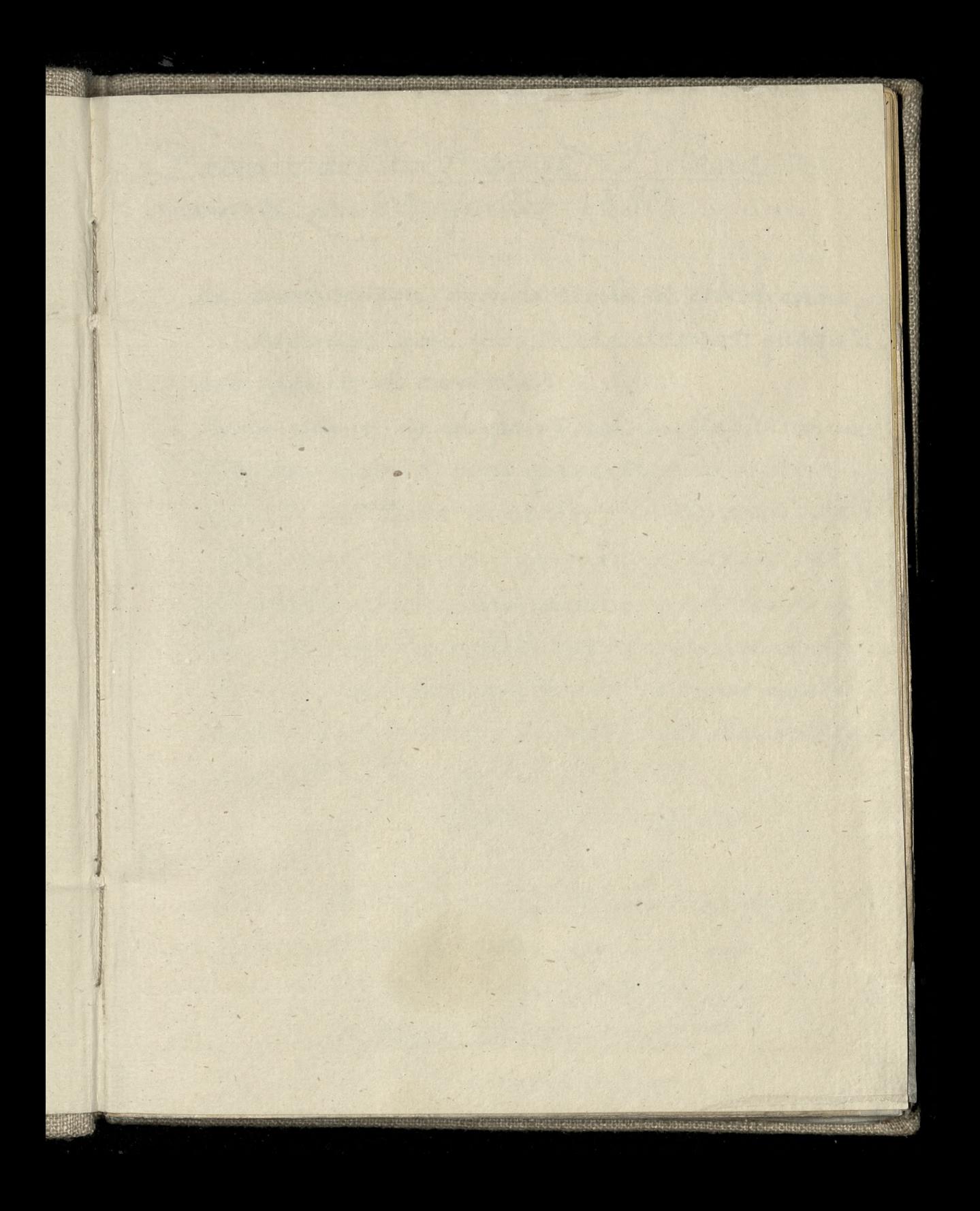

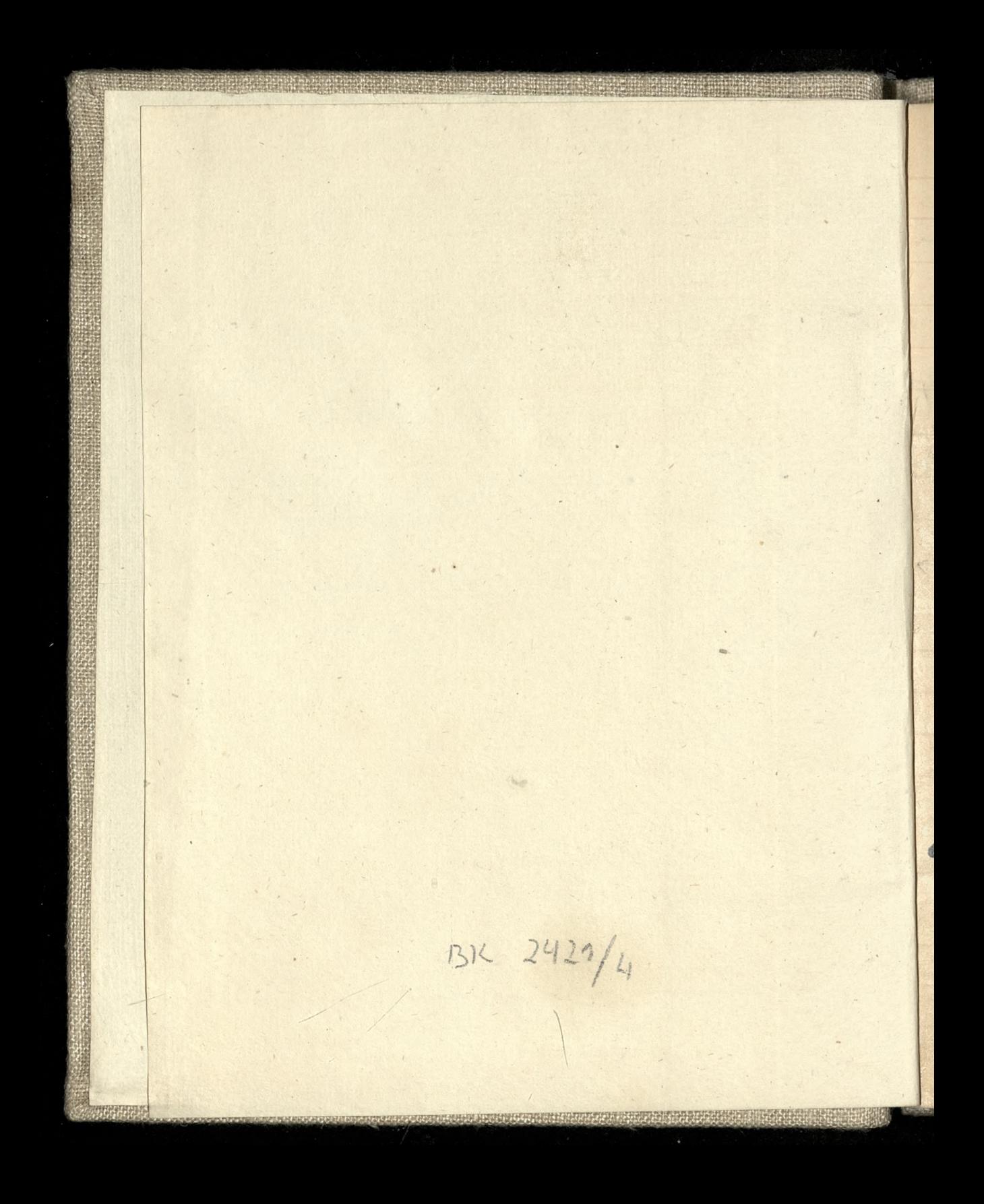

Catrait de la Revue Dleue

la civilisation occidentale et chrétienne devenues son point de départ jusqu'à son point d'arrivée.

Le point de départ est la Méditerrance. sur ses bords ont grandi les citer que l'on point appeler le berceau de cette civilisation formée d'éléments si riches et si complexes. Athènes, la cite de la philosophie et des arts; Rome, la cité du droit ; et, par des sus tout, gérusalem, la été de la religion veritable, la cite de Dieu. Hyaeinthe Stoyson

Chemia

= acide Kydro-Flourique the Kosovie  $H.F$  $H^2O =$   $\mathcal{L}au \ \tau$ millionation H N = Am moniaque.  $H^+C = Methane$ 

Boissons d'Avril: Les epiciers recoivent toute la journie la visite de bonnes naives qui viennent chercher un livre de sel dessale; un quarteron d'ocup de coq; pour deux sous de pondre de patagon unflacon d'huile à effacer les taches. Les enfants subissent les mêmes brocards on les envoie chercher. la corde pour lier le vent; un baton qui n'a qu'un bout; une once d'esprit en bouteille. un brochet sans aretes. Dix sous de pain mange de sous de la distinction les pieds d'anguilles Bartist les quenes de grenouilles 50° Czerwca 1880. - Podawalem mysłisposób, Townray Streastisto. ryczno-diteractions, do zrobienia Katalogu trescia, któ: regu Bibliotece naszą Poratuja. Hms of all the Konte

Szkoły Trednie m Galicii: Najmniej uczniow bo miżej 100, liczy Nizsza szkoła realna w Tarnspoła Od 100 d. 200 nezni ovo voykazuja dwie szkoły gimnazialne Jezuitow w Chirowie; on Od 200 do 300 uczniow, maja Gimnazia: w Bochni; Buczaczu; Wadowicach; Drown Hoekowie; i szkoła realna w Hanisławowie Od 300 do 400. 533355000 ah 000 ho w Drohobyczny de papertistions Jaroslavein four sui Nowym Saczu; 18 1908 Long Samborse! Asso Altisant Janoku x months with Aryju. do ... szkoly realne . We Awowie Bo Spakowie. Nichodof 66

íe

 $\overline{\mathcal{L}}$ 

 $\frac{d}{d}$ 

o .

 $\dot{\mathbf{p}}_z$ 

Od 400 do 500: w Brodach; Brzeżanach; Joguard under Gasle, Kotomyi? u Szgacka w Krakowie; attademichie we Iwowie 0d 500 do 600. Gimnazyum III w Krakowic Hamislawowie; Si Adamopolu; Serous Rink To : Tarnowie. Od 600 do 700. Swietej Anny w Krakowie ? i 11 ive Anousces vous Newym She Sonad 800: Aranciszka Jozefa we Avoroie. i Gimn no Przemyslu Wedlug narodowości: Polatów 9399; STRONDAD Rusinão 2058 Niemcour! 667

Przyrządy pratne angielskie Bradford Thomas & @0, 130 Bold Greet, Liverpool; and Manchester and London. - manufacturers of the celebrated Vowel washing Machines and the mew patent Reciprocal wringing and mangling machines which habebeen awarded 320 First Prizes, Oold and Silver medals, including Gold Atedal and Silver Medal, Paris, 1880, in competition from all parts; also two gold medals satisthe Healtheries" Arondon M. Da. C. Adres no Londynie: Bradford Chomas & Co Washing machines makers, 140 & 143, High High Holbern Wc. New, Instructive, Interesting, Saundry and Dairy Catalogue. Bost free. St i dood prompt - structs).

Inny Adres, ca do Pralne Factory: Artillery Hreet, Bermondsey, Taylor and Saylor wholesale and Export Agents Offices: 23, Jaurence Fountney Jane, Canon Street, London E. Wyjeten book blood could was one <del>det</del> z Stubbs' Directory 1890. Manufacturers, Merchant Shippers, and professional, for Great Britain Greland and the Continent Published by Stubbs & Co Dashwood House, New Broad Street, Jondon On E. C. Pand VI, Rue Casimir Perier, Paris. makery 140.8-243 All to the Hold orning New, Instructionshipsionship saunalry and Dairy (atalogue; Weding charge along the . See toft

Chce nadladowac to crasy w Ktorych w Wilia, Sarmata cretal Obiadu az do Griazdy. A zasiadlozy do Stolu, negocizine zmierzchowa, Jadi polewke migdalowa; Na drugie zas danie, szedt szezupak w Szaframe; Dalej Okon, Waski Histo, Wegors i Diny 2 Kaputta, Karp Jadkony 2 Rodzenkami, Kluski pozenne ze slimkami. Nakonice, do Chrzann Grzyby I rézine somazone Ryly Ludrie sa & gatunku tych Owiec co sie same między sobą strzygą. Mused the rapoce Co wooda to mie la doudienowil Majtek do Hisde & Na Woodwie gozlek bywa ma Bacie ha na Sadrie, przeciwnie. in Station soupcon de Foivre de Coynie. Babbie à l'Armine depouve dans

F

Remoulade pour agrementer les viandes Sobides a rosinstructor Piller dans un mortier, 1 avec deux jannes d'ocufs que vous aurez fait durcir, une Cchalotz, blanchie au préable, une poignée de Fines Herbes, telles imours que Cerfeuil, que Complete Cotragon Simprenelle Civette. ajoittez: marie da Benalmalutlen del viec Soivre en poudre, in entre Muscade rapée Dip No une cuillere de Bonne Montarde Du par Journe grounde auillerce d'Anile Oine Similia une demi cuillere de Bon Vinaigre et un soupcon de Poivre de Cayenne. Adobis à l'Iramine et serves dans

la Jaucière, soit pour accompagner les reliefs de Viande ou du Poisson cuit au court bouillon. 1 . Com any of the Solish Friends Notre Société n'est plus qu'une entreprise de demolition mutélle 7. 4. 20 On demandait à Berlioz: - Qu'est ce qu'il fait faire d'abord quand on veut être compositeur? = A ne pas manger tous les jours. ALL NY World How De All World Williams Kopia. Royal Artillery Institution Bornson Woolwich A MARGAS SOSAIS 221 March 1884 My dear (fardowskle) She sour first Colonce, albert Borgurd, a Danc, states in his record of senvice that he was present at the battle of Budjack, 1688, when the Poles defeated

r

 $\overline{\mathbf{z}}$ 

the Sartars (Chosaks) and took 10862400 prisoners. I cannot trace this bayle? Can any of your Solisk friends assist me ? Nouro 1 Nouro 4 rue signed: A. W. C. List. Aaudio Ganet, De Socialisme d'Etat et la Réforme Sociale. Monex Plon & Nourri, in 8. 540 pages e ignorant coronaly Winterer Le Socialisme contemstat porain 1878 & Palme Continues de l'histoire du Socialisme contemporain 1882 (Datum) , mask danger social indeux années du Socialisme en Europe de den Amérique 1885 Vous. Bud didded Marsish & BBBB 19430 Lue

Minterer? le grand et saint cure de Mulhouse - nous sommes moins effragés du développe ment contemporain du mal que de las diminution trop reelle du bien?

Re citoyen commence à l'urne et finit à la barmicade. \_ Or, le citoyen est chose sacrée : lui seul a droit, vivant, au respect; mort, à la commiseration

20 advanton de stadium Il faut être ignorant comme un maître d'ecoless, Pour se flotter de dire une seule parole - Aue personne ici bas n'ait pu dire? avant vous Affred de Musset

the Sound and the wing the Riada Biskup Terraud, w Janegy: riku Iwiętego Bernardas wyrzeczonym 10 Dyon 168 Czerwa 1801 przytacza Slowa, zmi wzięte z modlitwy na czese

Iwietego Gana Kantego: "Il Taino "Premand a été, et il demeure un " des maitres les plus expérimentes y de cette science qui mérite bien "d'être appelée la science des " saints?" (a) i'm prespiskula)" In "scientia sanctorum proficientes. " (Oraison de la fête de saint Jean " de Kenty, polonais, docteut et " professeur à l'université de Cracovie 20 octobre)," stroniea 44 panegys riku. 100 nomano Jinny royataly Aronica 45. au nom des droits imprescriptibles de la verite et de la sainteté, il st Demand actorgeurs reclame, avec in une souveraine indépendance et une " energie indomptable contre toutes les francsons de la faiblesse humaine. MATERIAN LONGER

Nagem powozow to Anglic.  $int$ Brougham" Singlehorses: two Rours or less = 6/16.  $\frac{1}{\sqrt{2}}$ Comover two hours et not exceedig 3 hours - 9/5 Coachmou = 112/ at rist in the Sologethers = sill will as over three hours y Wolland not exceeding the man line 12/2 Coachman = 2/6  $W_{ij} = 1476$ 唌 - All men drive a mone the place over 4hours [changed the day of 8 hours]  $\overline{ }$ Coachman 74  $2\ell$ Dogether = 20%  $1<sup>c</sup>$ a standard for a strange of cardinal le  $\overline{f}$ for Sheatre or Dinner [between 6pm. and 12]  $\overline{\mathcal{C}}$ . 111 Sur l'alles : Septembre 1-2/ Sogether = 10%.

La Banque de France, dans ses achats de l'or étranger prélève un millieme de commision et prend le souverain anglair à 915 milliennes de fin, au lieu de  $916^{2}3;$ le mark allemand à 898/2 milliennes,<br>au lieu de 900 milliences,<br>un millieme à son profit au titre de Dollar; et 1 millieme 2 sur les Impériales russes. Avec la Vigne, le Ble occuperme place considérable dans les symboles et les pites religieux Quatrefages enseigne que dans le plan général de la création, l'homme Innique dans son espèce, constitue un Stregue a part.

Jes médecins homoeopathes de Saris se sont reunis, hier soir, chez Marquery, sous la présidence de M. Leon Simon, pour feter le 187e anniversaire de leur maitre Hahnemann, Nombreuse assistance, en grounde partie composée de médecins de Paris, de province et d'Amérique. Colusieurs toasts ont ete portes à la nouvelle Société de propagande de l'Romocopathie qui à a sa tête le distingué idoteur Jousset, désiste de ses confrères MM. Lowe, Sessier et Boyer. Le Soleil, du 22 April 1892 Mayday Song, Julian Song The girls they then began Ce quarrel with the men And bade them take their kisses back And give them their own again

 $\overline{C}$ 

re

 $\infty$ 

es.

Why are the days longer in Ma Because Reat expands and cold contracts stichte. Superlatives a duck of a bonnet" devil of a beating" the dog of a day" awfully jolly." Re grand mathews de notre pays c'est que l'impuissance y soit la premiere Gretny -"Le Français est celui de tous les peuples qui a reçu de la nature le moins de dispositions pour la musique. Rechenastrel, du 3 juin 1883

Le pouvoir, est sans eclat, la gloire, dit, n'existe plus; il n'y a que l'or. Sa seule presecupation consiste à vouloir devenir riche. On ne trent pour affaire dévieuse que celle qui mène à la fortune. Shilibert Audibrand Dictionnaire de la Bible ou Con= plication de tous les noms propres, Richariques ettopeographeques, de l'ancien et du nouveau Vertainent, par Spol de la Bibliothèque nétionale? Gaunier 1877 in 18 2266 supplied it solotos & portofor Als Gustave, Duplaye Administration centrale pour les tranques stenographiques Rue Motre Dame de Mazdreth, 12. Aarif: 50 centimes les 100 mots. Jen moyenne generale, l'heure de Hénographie représentent

 $\mathcal{\boldsymbol{\psi}}$ 

 $\overline{V}$ 

irl

us

 $\bar{r}$ e

 $\overline{L}$ 

booo mots-donc, l'heure de stenographie a 30 francs environ, au lieu de Cofrancs l'ancien tarif . Sa vente presentation consista Heptarchie de la Notation en Musique: The same ask which he y Notes of not see 4 Diedes Vy Bemols 10 no Ny Becarres do metal service simotiquired de Votes noisme de de Silences the de monder departe of the formation 1. Sold by allestades to the Society 7 Brocedes d'Execution 4 Genres de Notes d'agrement Marin 14 Octaves formant le Diapabon be a father possibly so worte we come our Manuel Menestral, du 21 fanvier 1883/. Carile a 50 Jon specific select 100 entre on month And the bord of the complete of the complete the motor of

Le prédictions les plus claires du Messie dans le cinquante troisieme chapitre d'Isain [Pusey] Renan (Revue politique et littéraire 2 juin 1883)

 $\overline{\mathcal{J}}$ 

 $\nu$ 

 $3/$ 

Johuman, par sa manie des syncopes pousses jusqu'à l'abourde.... a largement contribué à la déplorable tendance antirythmique dont nous souffront, surtout en Allemagne, et qui nous force trop souvent de recourir à des contrepoisons encillis dans la musique slave a Nel m Dettre de Hans de Bulow a

Mathis Sussy - Le Ménestrel de 14 Octobre 1883

Ce n'est pas sant the vive satisfaction qu'je constate que la vinte de l'expression musicale de M. Mathis Anory (an Minestral) that d'atteindre à Sasiocione edition. calivre marquelepoir de depart d'une soience nouvelle l'expression musicale dont l'auteur pose les principes avec une ctonname suretif [Arthur Coquard. Le Monde du 3 Mai 1892)

Le predictions les plus claires du Massie Ce livre! il vient de ceux de qui vient mon coeur De ma mere d'abord, de ma mere humble et sainte Qui vecut à genouse dans l'amour et la crainte, M'enseignant à courber mon front de mondre devant la Croix si Aforcantimo raison a repeter: le reconsidés divors of l'es habits reneillis Home Victor de Blaprade? lo.d. conine. Le Mais d'est environt par - Oamme dans to colification and head in the annual states of the first the states Notre siècle degoute n'a plus ni la haine de l'erreur ni l'amour de la verite trap y la missimon d'initiation in this minime haboulage moderning fournal des Debats A magdie 10 Avril 1850pp solemns some is the whole street

Le Correspondant, du 25 avril 1892): concours hippique, toujours en faveur dans le monde des chibistes et des sportsmen, main dont les exercices ont souleve, pami les juges come petents, des observations nombreuses que je puis tout au plus, fante d'autorité, résumer sommairement. Ni les chevaux ni les cavaliers n'ont paru en progrés : les promiers se dersbaient trop souvent devant l'obstacle, et il fattait les ramener à grands coups de cravache et d'éperon; les autres, même les habits rouges et culottes blanches, autres peine observe ce qu'on appelle un succès d'estime. \_ Mais c'est surtont la part prise par l'armée dans les exhibitions de Salais de l'industria qui a escrite le plus d'objection Vincitan penible qui a marque la fin diversent déterminera sans doute le ministre de la guerre à leur rétirer l'autorisation d'y paraties désormais. Un lieutenant de dragons s'en est pris vivement à un journaliste qui avait vittique dans des termes convenables et mesures, sa facon de setenir à cheval, et

il lus a adressé une lettre publique qui était une vé= ritable provocation. Un duel s'en est suivi. \_ Certes, on concoit qu'un officier puisse être chatonilleuse sur le point d'honneur et n'ait d'observation à recevoir que de des chefs; mais, d'autre part, quand il accepter de figurer dans un concours civil et un spectacle payant, où la presse est convoquée, il tombe par la même sous l'appréciation publique et, en principe, il declare b'y bounction the way chooine De des es mon y Victor Sournel ad glassa i bez commer myss un Sitre de Bouillon en ebulition. + 250 grammes de Riz Gien lave (= quand il est crevé) + 125 grammes de Moelle de boeuf = 125 grammes de Parmesan rape Safran infuse dans une ou deux enillerees. me de la Verrerie, 18, mr. Ricel = 1 mons. moyennant dix centimes, in excellent potage ; Mour dix autres consimes une portion de Viande : et pour disc centimes encore, ine portion de

Naobiedrie danym dla Jenerata Breanskiego Wiersz do niego W hotdrie naszych szczerości, w wiwatow zapale, Cregos ci jednak braknie pewno, Generale, Cregos co, na dnie serca, pamięc wierna chowa! Patriysz, gdzie są Wiarusy Twoje z pod Grochown, I szcregow kolumna, dymem armat bzara, Redy stanguszy, moglogs Kozykage : naprzod, Wiara. A jednak spojozyj! chociaż nie w żotnierskim stroju, Berszabli, Ktorą losy złamały nam w ręku, Bez proporcow nad glowa i bez ostrog brzęku, Wszyscyśmy dzie, jak wczoraj, gotowi doboju. I gdyby, przerywając tęsknoty i śmathi Ozwał się jatro odgłoś wojennej pobudk Imiato choragien rozwiń stary Wodzu! Wieku Nas jett tie, wszyscybyśmy stanęli w apelic He zanim diz ozsvie trab i kotłow hasło Rozpali znow nadzieji słońce) króre zgasło; Sa jinne, cichoze hasla myest jinnych walk foot Ite więchasła cichym powtarzając chorem) I tam, gérie Bog przeznaczył, pilnując szeregu

Walcząc jak i gdzie można, nie śzablą, to piorem, Orzez morze lez i błota, do drugiego brzegu Dążymy... niezachwiani w świętej naszej wierze. Wszyscysmy pod choragwia, roszyscysmy żołnierze! I dla tego mi wolno, pamięc tu Ojczyzny Wywoławszy, bez wstydu spojrzeć na twe blizny Bo mi wolno, hota niosac Svojej viwej głowie, W jimirnin nastu wszystkich, wznieść żołnierskie zdrowie. (241h 7 Anidnia 1883. Como conclices a la Tologne. no refu The morning des Chologemenss drothessie y must be an absoluted analytiques of a way to MEDIATION Y ARTON DES STANDARDA LA i affait v ' le x partir variage A MOVE OF THE PARTIES OF THE REAL PROPERTY and the signal mention of a the way - to the deposit to the water of a many comparation and the same work is a In fine, debat rathered on the me of the second responsibility to the common about of the Strong Marie of the superior of the superior

Aavente a lieu ces jours-ci, 2, 3 & 4 mai, au Bazar de la Charité comptoir No. 10, 108, rue de la Boetie, de 2 à 6 heures du soir, au profit de l'Oeuvre des pauvres malades polonais, ages et infirmes, visites àdonnéle. Le Monde, du 3 Mai 1892/

Hronice w Resolution page LXXXII, Dédicace à la Sologne page XII, à propos des Prolegomenes du Messianisme page XCVIII, surmethodes analytiques  $X$ C $XXI$ hage 16, Arago.

Ksiądz A. Gajkowski, w Prze: Hadrie Bowszechnym, na Kants Franscendentale Aestetik Eine Kritische Untersuchung. Von Marian Massonius. Adipaig Verlagskanskung von Bustav Hock. 1801. THYS. Com Enadomnof & Freed monto topher hipper the 2 Danscoll's Permy that 18

estatele d'acte princ pour la maison Zaslubiny. W dnin 14/26) Krojetnia w Kościele St. A anistawa, poblogs. Hawiony 20 Stat związek małżenski pana Mariana Massoniusa, doftpra Hilozofii, naszego kolegi redatkcyjnego, obecnie mieszkającego su Issnowicach 2 parma Aniela Houmalt Geremonic Aowarryszyls dicencigrons przyjncial znajomych i Krenymich paristwa medayers, Horsy Mores wieczora opuscóli Percyclower Hoar 2/802. No. 1 GIGANSO **CONTROL ELECTRICO** Between is it abusting of Lauring ... with murphy depends the mother with distinct is watched the cost of the ses Restricted an maker ad on the office at the bangle or day no this had no operad as come and had a ob the following compression and the grap

Copie Matèle d'acte prive pour la maison KWITHER Mons Nous Douis par la grace de Dieu en présence de M.M. temoins soussigner respecifier ici les noms et qualités des Aemoins, qu'en acceptant le don qui nous estorations nadame CaComtebbe Adrise Zamoyskazine thencesse Poniat owska de sa maison sise dans la ville de Varsovie, au fritoning de Cracovie et nous engageant a supporter toutes les charges dont ladite maison est, où perdietre grevee, nous ne nous en regardons cependant nullement comme propriétaires Cohenant au contraire pour none of not heritiens present at a min l'engagement formel de remettre à Madame la Cesse fre à ses heritiers en cas de décés de sa part, ou à la personne qui nous sera indiquée par elle ouses dits heritiers, ladite maison, dans l'etat de

batimens et de meubles où elle se trouvera alors, le jour ou soit par notre retablissement sur le Fronc de nos pères, soit par quelque autre anoté que es puisse être, nous on nos dits heritiers prevent et à vonir, cesserons al avoir notre domicile dans ladite Ville de Varsovie. En foi de quoi, nous et les dits tempins, avons signe le présent acte de notre main et y avons fait apposer le cachet de nos ormes Saitra Varsovie, le vingt densième sjour du mois de septembre l'avande grace mille huit cents un et de notre regne le septieme l'allier Migjsca, w toj Ropii przekresłone kominem w oryginale przekresłone są atramentem czarry mss man y zwe 2 ylu originalii, raka polska zapisano: Ropen Distu przez Nayiasniegszego Krula

 $\overline{ }$ 

 $\mathbf{t}$ 

te

Arancuskiego do GH: Wojewodziny pisanego. [otonokiem, pod spodem, jinna reka]: apportée de varsovie par M Oichon (?) Oct. 1820. Oryginal Same Of Lupiony Porzez p. Kossiloustliego na przedaży publicznej no Paryzu, no Stotelu des Commissairesprise of Price Drowom tale it? 4. 238 Knietpia 1822 B Karalog tak bremi: Concloque de Abortres contrapraphés Dicces historiques et manuscrots provenant du Cabinet dans le conte d'Hérisson prise par le ménistère de..... assiste de M. Eugène Charavogy Capert en Antographes du 34 Rue du fanbourg Poissonnéere

Contre les mites. (= vi c'est vrai) Plante, de la famillet des Accimoidées, une sorte de lavande, croissant à l'ile Bout= bon\_ chez Henry parfumeur, 5 rue du faubourg Honore. Il n sachet 75 cent? Une femme n'est jamais seule dans une pièce où il y a pointaglace. Biblioteka polska, w Wiednice (? 6 Konstanty fin Breadsicki) whealton the. Czas, Krakow, J. Maja 1892: Oprawoedanie (2 czynności Wydźciów i Komisyj Akademii Umioj trosai włoako: (Wyjątek) = Obok rozbioru prac vobie pozici Hawingch zajmowal sie Wydział, na kilki posicoreman, kweinya krytycznego wydania prae f. Stoene = Wron skiego 1728(3) = 1853 Wrond by Christophinie genialnym człowiek

Zajmował się glownie matematyką, astronomia i fizyka, ale obok tego: ekonomia, Hatyotyka, historya, polityką, filosofiq i religia. Olbrzymia pod Każdym wzglądem wiedra, glebolie nykształcenie filozoficzne, nadzwyezajna zdolność spekulacyjna, oraz Klasyfikowania zjawiska pojęc, bogata noyotoratmia, colenaczaly ten nie pos= polity ranged. Obok tej weszechstronności i talente byl Wronski niezwykle praco= witgm. Jego porace tylk on ezesei 20 Haly roydane inalessy prawie oszystkie do vzadkości Gibliograficznych. Bibliotcha Msiazat, Czartoryskich posiada les crese michtra. Przewnina crese reforitour nabyl za 100000fr. od corti Wron'skiego hr. G. Działynski i złożył je w śwojej bibliotece Kornickiej. Sewna crese rekopison znajduje sie townie ne Biblio. trace Nationale w Paryżu; reszta, przeważnie
filozofieznej treser, jest własnością p Freandrada Niedzwieckiego no Paryżu. Ficaba prac drukowanych Wronskiego dochodri sta, memmigira bedrie i spuscizna responsivienna. W obce takiego ogromu i rozproszenia tyd prac invarial roydrial, se Kwestye Krytycznego wydania ich wyboru natizy respochac od spracowania roxumouses Katalogu duchowej spuscizny Wron's liego. Arace te poroiens no p. Samuelorot Dieuter= nowers envarsement, jako naj Ceps mil dais encurey productionshieds. S. 1. K. Hein prietozyl Nydsialowi plan tego roydownictwa, ktore becking po predzone zyciorysem i poda no chronologicznym porządku tytuły i treso pra Misniskieg no jednej częśce, no drugiej zao systematyczne gich ze taksveme

Ogloszasic En Garsu Kneippowska Kiawashladowa pois smaku i aromacisa prais dziwej Karoy 5 minut gotowader taking appoint no prostant ac municipal enter detou lusary Lity out to stranger the class given a tery pollopous misdaje stereou ania person in the personal doctor some which by the sea worsted who is a not  $ST = 12$ powieters or production of accuration No desert there with the the most contribution till a part booth day to a A By Will Wis Estay Disto stillt od mother contributions afort tomedicate the circustome in the state no gicznym "nen tal i manistu die wie wowe sticke the wind of the wind die Alexandrienbublensen Jolohne with the committee of

Comme le miel qui est fait des fleurs du thym, herbe petité et amere est le meilleur de tous; ainsi la ventu qui se forme dans l'amertume des humiliations et des peines est la plus excellente de tous. Arançois de Sales (Ayeko te detous niedaje się odnieśc do niczego 1 Prof. D. Alexandre Raciborski Ogolmpzanys Iystemu-filozofic Jome L. Remberg Seyfant STRANGER TELEVISION

Litra nad Dnieprem Essupi ulworsi Galandri Ayfar Warrifords Leante à struwien Lacki, nanczyciel literoskiego jezyka nanezycielskiem voywodsite nazny z jezyka Alewskiego Cez Wielkiegs naeig gania iller, ras, 2 wie Kiem naeiggamen roynooder je z jezyka jakoby hormandsfiego. Aze cataljego Historia Motekron, Spoezyroa metin Ruodzie = 10y wod obalony, volala cala jego historie 206 acrys Kraj N. 19, 27892

 $OCD$  do  $D^*M$  n  $P$ 19  $9^{\frac{1}{2}}$ Czerwca 1892 Kochany Panier Michalowski, - Dziękuję serdecznie sa uprzejne wyrazy, a rade co do słuchu mega. Duncham zavorizcie, aż zanadas (może), jak wszystko do cago siz zabieram. Nos mi puchnicad scistania i gruczoły pod szczęta nie wierzeni się wybijają. Szelest sause slysse, ale nicrowing. Czasem wiekszy, czasom mniejszy. Bardes mi też Kreló uderza do glorogo, żyty na skremiach wystakują, ozerwona się robie mieniam ile may no deleny where you with relice going a lie wypurzczanowskich cara z refli & albo Hospitay mnie Hoji i wachlujer imore to un rwigred 2 uszani ? Rip wode 2 extreme na skronie. Jamis Doktor mispre Rhynny (y stegarony, Pale wielklej trauniaj užurvający olawy, anichangeary of around panic Kazat wartz czarne rodin w przez Nivadrand w muslinowym woreczka ia inning treumac, i w ciaque twackronood, w observes a tega Dolotora Comaszerookiego, sluch odzyskał Czyto co dobrego? Niemogę do Taryża przyjeckać. Chyba wy do mnie prujeditecio. Zansse pravie loże, ale mnie znoszy do

 $0^5$  Crewea 1842 Rochamp Ganice Michaldwolc, - - - - if if if somberaie sa un gine urgeary , s male es do sinche mage.... I was an enotice of condes note), just wayou. do up no sublemm. Hos is sub indictive anice i goucarty pod seagen na wide as at configire scales. conser signed the day of the property of the signed of credom mision. Break with the problems of the same of the sum of matter we entertaintend to the state of the state of the cla in the state of the whole which are not to be presented to the state Set themselved and at the state and address security de to the state when we have a should be want The information in the state of the state of the state A commission in the state of the second Under in which is walk with the told a to Which come the property was the self of some dell'ar l'ar Marc de South de la Paggardio Cometary was interested to a company Diversity of the solid with the little states and all the to the way of the second and a state of the popular

ogrodu. Ale jako corka, wnnezka, siostrzenica i bratowa Weteranow, man dla Kardego Weterana Inagomego i nieznajomago serce corki, sisotry, 10nuczki Deatego i Pana Michalosia no ser en nobre i cicore sie se napisal do mine. A czy Pan znal mego ojca? Czy go Jan Hiedy w 1830 r. Spotkab. Stużyt w śzwadron'ach Mielkopolskich, posem byt adjurantem Jenerala Skrzyneckiego, później Adjidantem Ramoriny. Piszę ique jego, i zbieram skrzątnie wszellie o nim wspo = mnienia. Jak samo o członkach rodriny mojej Matti, o Zamogskich i o Nigein Adamie. Czytam Gazolg 21830 roku. Gdyby Pan convictive or Ciece Klaudynie 2 Działynskich Sotockie, 16 s bewachonoch Wielkopolstich polecanisie panie taskawago Pana i pozostają Nochanago Pana, serdocking czcig i przyjaźnia namina i Vajnižsza Sluga

1. Iliczny grom nafortepianie Lawalch nazwany Bina pod Ostroleka, z trabkami polskichi i moskiemskiemi, poten kanonamiz, atakiem pra Bagneny, jękiem raunych i umierających. Potam Moskale proszł

Cecylia Detalymout

ervision's, the inter where who are a horse criterion Baterono in Ala Kastago Welenia inapproximate interest and some approximately interested the top in the head is a form not it is a sto in article to more to confirm that map die ? any portout the 1850. duties diet, alient admitted will one of it to the last station for main Characters of the Castle increased the company - separation of the common soldiers and in application join prison and a way when we Hall College North College Branch in the Manner the south of the same fatt demander to The state of the state of the state of the state of the state of the state of the state of the state of the state of the state of the state of the state of the state of the state of the state of the state of the state of t a constant in principal against the complete of A complete the contract of the same in the distribution of or Hia Coloni ( ) Ornicia Ulraic minutes ... a cold 1800 i al sensoriario se i 1800 por s a labor a service us analogue 1. Jose Precipente de la company WORK HOW ON SOLICIT AND YOU and I a inch  $H = 12.8$ 

On nomme erreur des supers naturalistes l'emeur de ceux dont parle saint Thomas d'Aquin qui soutiennent, que l'existence de Dieune peut être trouvee par la « raison, mais doit être recue par Ma seule voie de la révétation et de la foi? C'est une erreur dit-il. et cette emeur (hic error) il la refute Conquement. 4. Gratin, Connaissance de Dieu Plusophin page  $213.74$ Zycie Katolickie! Wsigika do nabozano sa i rozmyślan dla młodych osobn dwoch czysach. zebrala i utoryla Cecilia Mater Zyberko Warszawa 1891, u Sr. Czerwinskiego, 23114-802 Frachwalana, w najwýżózy spocócó pozer Przeglad Bowszachny, na Ezervice 1892, Stronica 433

Commonde encurates du suport naturalstes Comeux de ceux dont parte saint shomas d'Aquinand santiciment, no l'existence de Diouve peut the transcerpan la r raison, mais doit étre rocue par La seule voie de l'abillatation et de la foi fin en environmentalit il et cette establishment des states on state American : enjoyabourdouse Last Beneral Corton de l'americation / QUEL The lateled anglice for the state A SAN GREEN ANTONIA ... . LAMMAN MARKET Lofor halls to descivable and specific We are the other assessment with the community corner contain to nonid hobile queen to the Hars got the day whome was less to dist A Red done no change in the a more press Principale into the the wind with فيدعه المنووف والمردومة والمنجد والمستور والمنا

Barbey d'Aurevilly Cancushich Villemain-artiste en vide, homme de mots, qui vit par les mots et pour eux Sainte Beuve = l'abeille de la critique, qui en eut souvent la grace et le dard, et le vol ondoyant, ... entorocologiste litteraire,... benedictin de l'ancedete, Mabillion de babioles, aiguiseur de notes en epigrammes; ... mettant de 18 trousse de carabin "depetités le Res qui, comme celles de Sans soverillat an tendon d'Achille quand on et le dont tourne. Philapète Chasles = éblouissant feu fortes littéraire qui errait et ne se férait pas,... radiense Arlequin intellectuel ... clase comme un chien, in

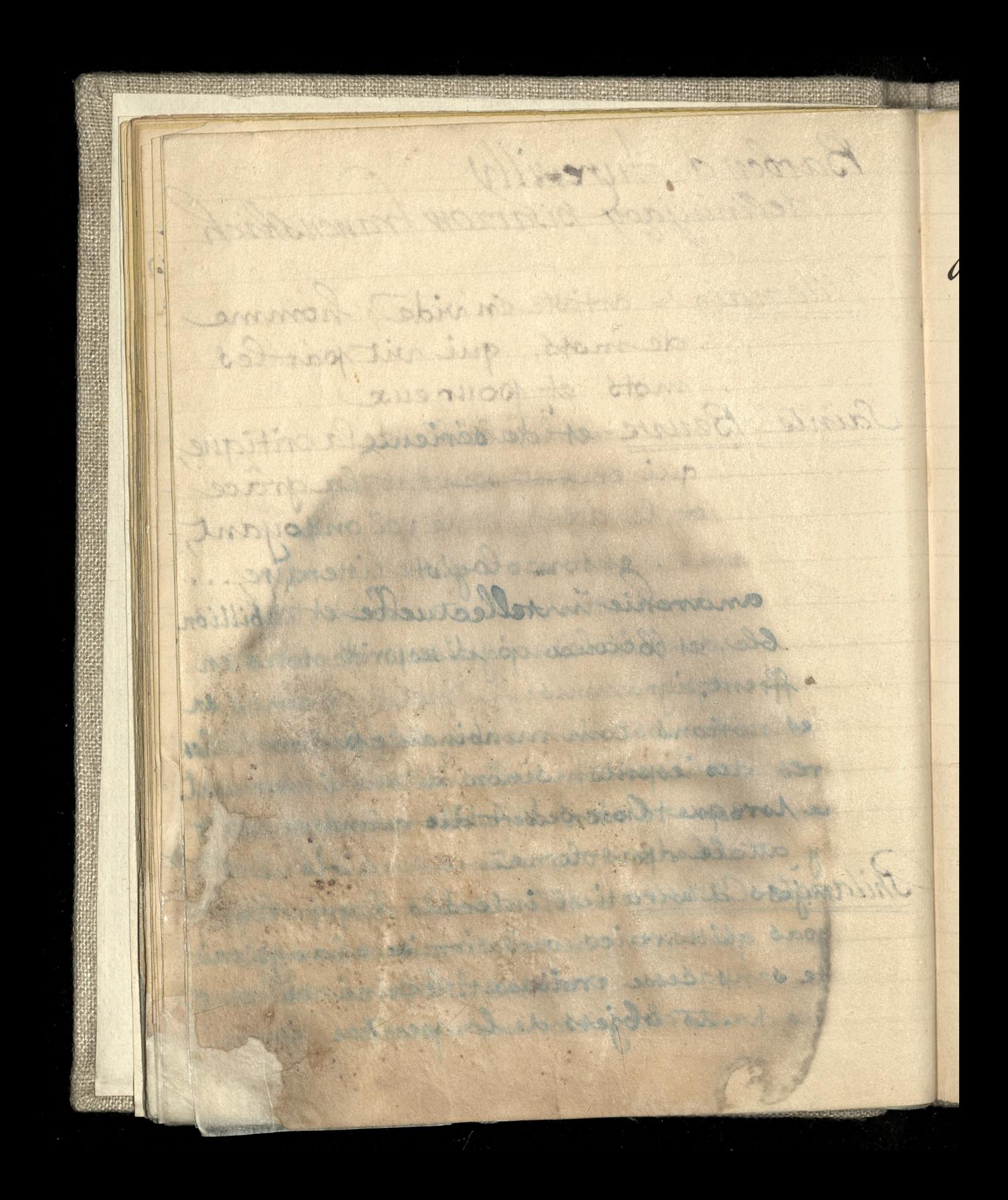

comme un chien savant, par un père athée et régicide Jules fanin = le roi de la critique? allons donc. il en était bien plutôtile fou, le fou du roi avec son esprit mi-parti de brillant et de sérieux

L'anarchie intellectuelle et norale en souffrent.

Les notions communes au plus grand nombres des esprits, sinon à tous diminutes. Même roome Con se sert dis mêmes on n'y attache pas le même sens. Je vost des sujets d'entretien interdits à qui gh vent pas qu'une conversation se champé en dispute sans cesse croissant. Et ce sont les plus hauts objets de la penbez pro

on the chica sound in the here athee st requested may range & le roi de la coittanes? alloud, done, il en Haile Cien all Trieton a found inoi are son esport mi parti de Grillamritade to the host neme incredictivelly ask the months and my and canon mil in defiors a magging and the summer of the state con is there while Ealise sampling to the on power without the first conference of the content CONTROL TELEVISION IN THE RESIDENCE OF THE RESIDENCE OF THE RESIDENCE OF THE RESIDENCE OF THE RESIDENCE OF THE All and the Manufacturer of the same Mine for the war of any the said the same of the on who was a state which will be a statement of the the first is expected to the visit in crewing and and Herebooks Some with the single state the book-dure stated the state of the special for a second terms of above it les plants attached to the the state

lesquels il y aina desaccord. Ce sont aussi les plus elémentaires. Dieu, l'âme, la vue future: sur ces grands objets, la philosophie d'aujourd hui est toute en doutes et en questions; et si l'on ne philosophe point, l'incertitude est la meme: l'atmosphère intellectuelle est partout troubles. Alus nous allons, plus sont rares cense qui, endehors du christianisme on plus proprenent en dehors de l'Eglise catholique est, sur ces objets des convictions ferme et nettes Heon Olle-Aaprune? 230 Co.

pondant du 10 quin 186

S. provence in annie deriver sorial was end and selected and with a control of the community of the control and promote object a philosophie de amissions que sente en donna et et en questions; et mainsonne plusions point the incertal adapt care meme is Inathapped official state of a polarist troubles relations the same of was a plan was money amount in the second the Reaght and And the mines complete shop there is an interest Fifty was then a no parter hall be a water to with And the same whole the state continues to the state of the state of A material and the material to A HONORA CONTRACTOR COMPANY AND THE A Service of the Compt of the form interest on The third of the third is the common of the U constancial con protection to the most the following of the street of the All to the property of the most property of the state of the A STORE CONTRACTOR

 $D M / P C$ Paris, 25 Czerwca 1892 Jaskawa Pani, - Jej list czeka na cheial się rozmyślec i rozpatrzyc nim ostatric slows wyporovem wto sprawie Sakie rzeczy jak utarta czarna rzodkico nieznacza nic, nie warto się niemi zajmoroac. Dimuchas zawzięcie nie treba Wszystko pośniniete aż dobolu, ozkodzi owszem: bolem ottrzega nature resmy doszli granicy pozytec dainlania pray Horej trzeba się zarzymere; a zato, uporter postarzaniem umiarkowany wrazen, można wiele dokazac. Tani miata niervaspliwie lepszych lekarzy), wypółniała ich rzy naj tokładniej, a sama miezrobila. nigdy mogącego sie) wytłomaczyć

Willie Cerver 802 or as a way their - Jos ist cocke no. odponced so dwoch tygodni alem everal sig roumpshed i roupscharft aime an ethic storm wysveren in the more I is a moon your stores de l'aguer modifies misman and of sell with an engage have a me Laisie debutad salvatil objec aller what I she hart have approved We make the seal to deploy the det of the theory The military of the state in the second the sure hallon & the day interested with the house Andrews the more than the street with the the state of the contract of the state of the state the section of hape with completion of the states Louis Maria and Maria Contain and struct The state of the state of the state of the state le the short was what in the common to me the following the state of the state of the the state which have the first

Trudno viec oczekiwać zmian raz dykal nych na dawnych drogach. Co mogto byc srobibne & pozytkien to nieran probowane byc musials i niepomoglo. Decz spodobalo się Opatynosei wokazał mam świat sit niennangeh dotad: trzeba 2 nich Korzystać - to maroet wielki wigledem nas samych obswiazek. ale, dais, ile roiemy, tylko. n Paryzu oa ludrie Nosé obeznani 2 temi nouvosciami. Dla czego Pani przyjech su nie moie ? Dose sich saniesé na redach do tropi gasie dadzą lożko, niemniej ia jo wasne, io towarzysta jednej lub dwóch stug! to dolla wyladuje? Dani, is mieszkanic Sostry

who were outekings conign rac supalment na dawnych drogach. s meagle byc trobione - thinkley to mine probousant by musical i misponagla. A cer spodobala sti Opaqueceis votragal mam burist Sit micanimy abluma de to the act a mich koronat sen the agreement wie the wegledom mad don't wind out wind stories in motomorphis and the there w Pormin Balamartois a New wite Robert 2 tots moderation with moderate months and conservation of the conservation ha continuation . Since the continues La solo attacco starta de la cat BEAK AND MANOUS ROOM & ANDERSON and the chape some product to the the stand added the main ware for the state of the so to south and the way of the common Castleton to the state of the fact that the state

gdrie sie ter rusjdrie wszelka usluga i opicka. - Moicby jeszcze lepiej było wynając pokoj osobny no Supitalu, gdnie (2a Kilka do Kilkunattu frankow dziennie), stosowne rotrzymanie i wsrelka usluga lekarska? zapennione ai do voyatronsienia. 180 Sami mois sie jeszczef Spodziewae nzdrowienia. Lzió Jam bylem viviadhiem; nawet spedzilem pare godrin Szpitalu Charité, patrzae na prawdxive. Inzypravisar napregalad, artowicka off paralizem, Aforego poloved dria ciagle. Sadraje napr Robiete ussiona pyphotycznie zbüraja do meh von eki magnes. Do Choili, paraliz on opuszcza chored & brzenne

more die ter majdrie ware ha ushiga i meter e horchy have lepig byto wynajec pokoy cocoing is septeming affice and Wha do hill was the frankling telemiel, store esse corresponsible i word for me defend there there Lake enion webstriere antoderne in Boys not the walk the state of dion citations and the movement of the so complete be when may any start navada esta de la contecimiento de la construcción Second property of the control and the second property of the control of probabilizers of it street any provision Mille A Print the Commence And To AND I SAN CAR CONT I CONTROLLED A and the state of the state of the state C. A CHANGE TO A MUSS OF THERE a property of the same to be stronger the compact the more thanks and The Michael Company of the Company

przenosi bię do owej uspionej Kobiety. - Jo przebudzeniu, cho= roba wraca choremu; ale, mniej silna: i, po Kilku lub Kilkumathe takich operacyach, zupelne wraca rdrovoie. Odkryt ten Sekret, w Szpitału de la Salpetrière, intestif Polak, Babinsko Rrewna i rozezulająca milosé Pani dla ojea: Vie sam niewiem, tylko że był w Giony pourszechnie; a Klaudin tocka, miedzy nami dz. polvisszami, czczona ing swifa. Dod Ostrotela, m srego Sulhu, 29Ture, 10 schach, buthordnik fajeshi Aquatel 2 portugis frego po way Dzicklynokich.

priestati die do ouver i sai met Lobicion - Jo prisondrenia chos more turner choremu ole, main silver : de Rike las hilhermost Thakich crochachach zupend worden 2 droppe. Othry trans Mich 2014 121 de la Unperrière puloar Dolch Subinavi? and the R. exame W. margin by jugar mild so help " er te en son the s in the site of the the state of the and the state of the state of the wards. MARKET LANDAL WARD MARKET AND His is a matter of the stress and it All the state of the state of the state of the state of the state of the state of the state of the state of the BART COMMANDER START The week and the substantial was a and the season of the season of the season CONTRACTOR OF SAID CONTRACTOR the first of the state of the

Blagam o darowanie mi takiej bazgraniny; ale wyją: Advoni 2 pod Ostrolchi, 1052y sey a wszyscy, tak bazgrza. do Cocyli podpisano: Mich  $x = \Delta \lambda a t$ Longitud participation of the solid of the

Dagun o darovanie mi Ladied backgraning, all, wydewon observate Niederlink the me a nod attrocker were seq woughout tak banging. Rodal i Ruga po 110 may motile and the der son deros der sere sore HRENOMED P. MORTON DO 12 SAVE AUTOR SERVICE TROOP NOSCE Robert Commencer 1994 to the first of Cordinations The contract of the second and the second second second **MARINE AND A** And the party of the same of the same **MARINE AND ACTIVITY OF ALL AND ACTIVE** and the will be the first the component An and Miller in the standard of WE SHOW HORSE IN SERVICE WAY TO BE RELEASED TO THE REAL The Co stay Hannotes and sale The contract of the contract of the contract of

hist odebrung is Parysin 1880  $PL$  dr  $D^cM$  $\alpha\omega/892$ Kochany Paris Michalosin Nie mage zapomniec ostatniej rady unicrającego mego Doktora! Hory racra sie rdrowiem mem opickowac gdy mialam 10 lost, a showery goy mialam just will lat chonory i skroppigch curplen (Kuroze no mlecku kosai pacierroniej przebytych, a jeszcze trwają ych. Natora Imierci go sdioudril ! moja garderobianna a with Filmy die Janny Panner Ceaylie moke within bedrie chockie, als niggly sit Chooreonio alna? drain, porto sungere Holika, podruesienie 16 paciers jeg pornoay, ina nouvo zapadnie I neech panna Cecylia pamiete na moje Storm) - niech bedries ostrozna

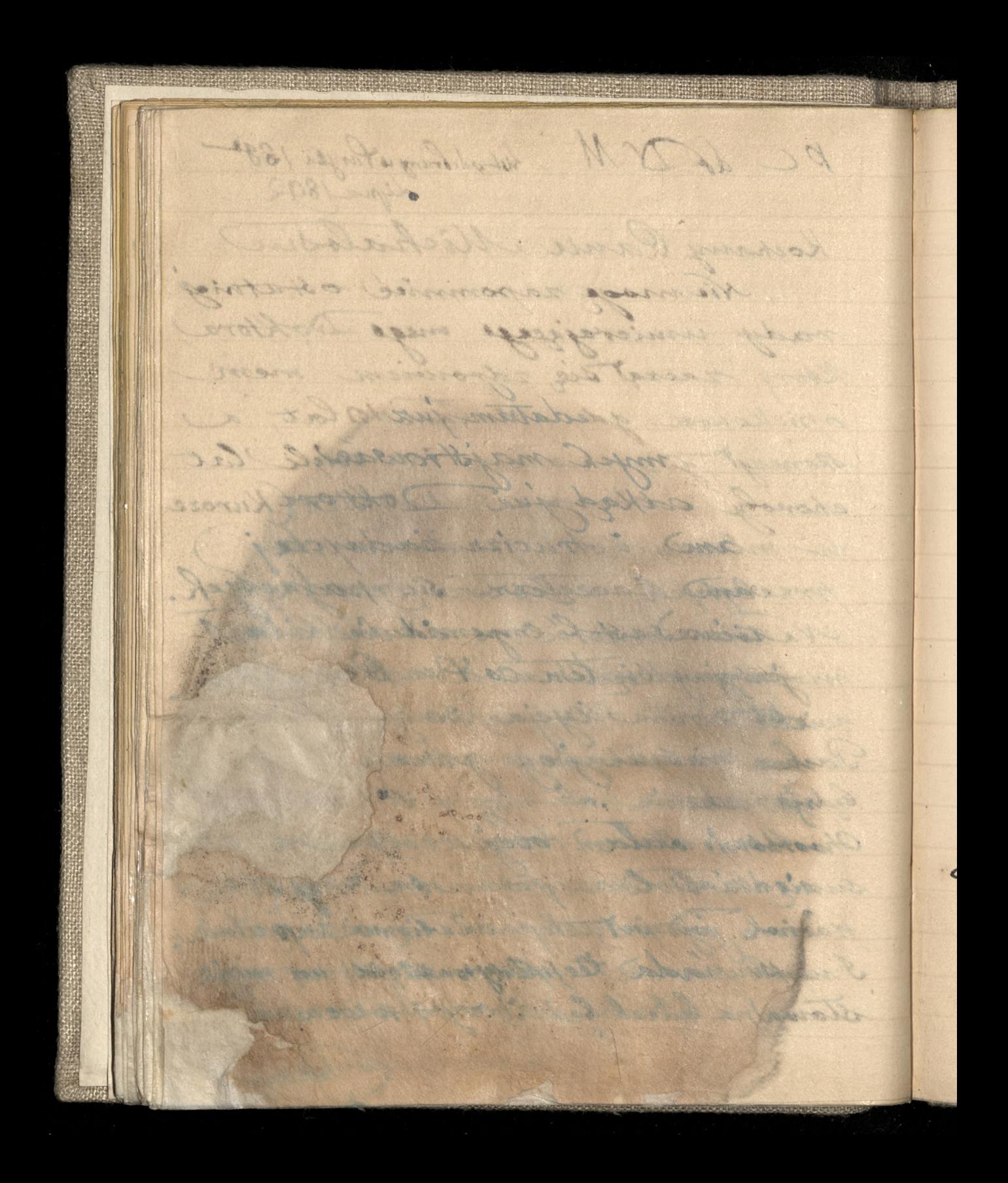

lekarzami, oo slowodaje ze ma chorobe tak nadawyczajną, taka drivona, il bodaj czy znajdzie lekarza dose sumiennego któryby experymentow na niej nierobil. "- Po smierci Aego Boktora, pozignalam ich Susaysthick, niedatam już nie przy krzyżach mych majstrowac) i dopiero adkad juz Doktorow nie mam), i trucien iadugch nie ( uzywane zaczęliam śię potrodic. Remieux est l'ennemi du 6 Rontentying Sixtem Co Pan Bing i w 65 mm raku życia, po to niach, nie suckajing qued moje stanie. Mory delam obejne Somie drias rerupiluis sa engo bebend witzint, Kanal signie weren ale pourada ie pressya atmosfery can ciciqe na bebenka - Atory z wewent w rozrzedzone n

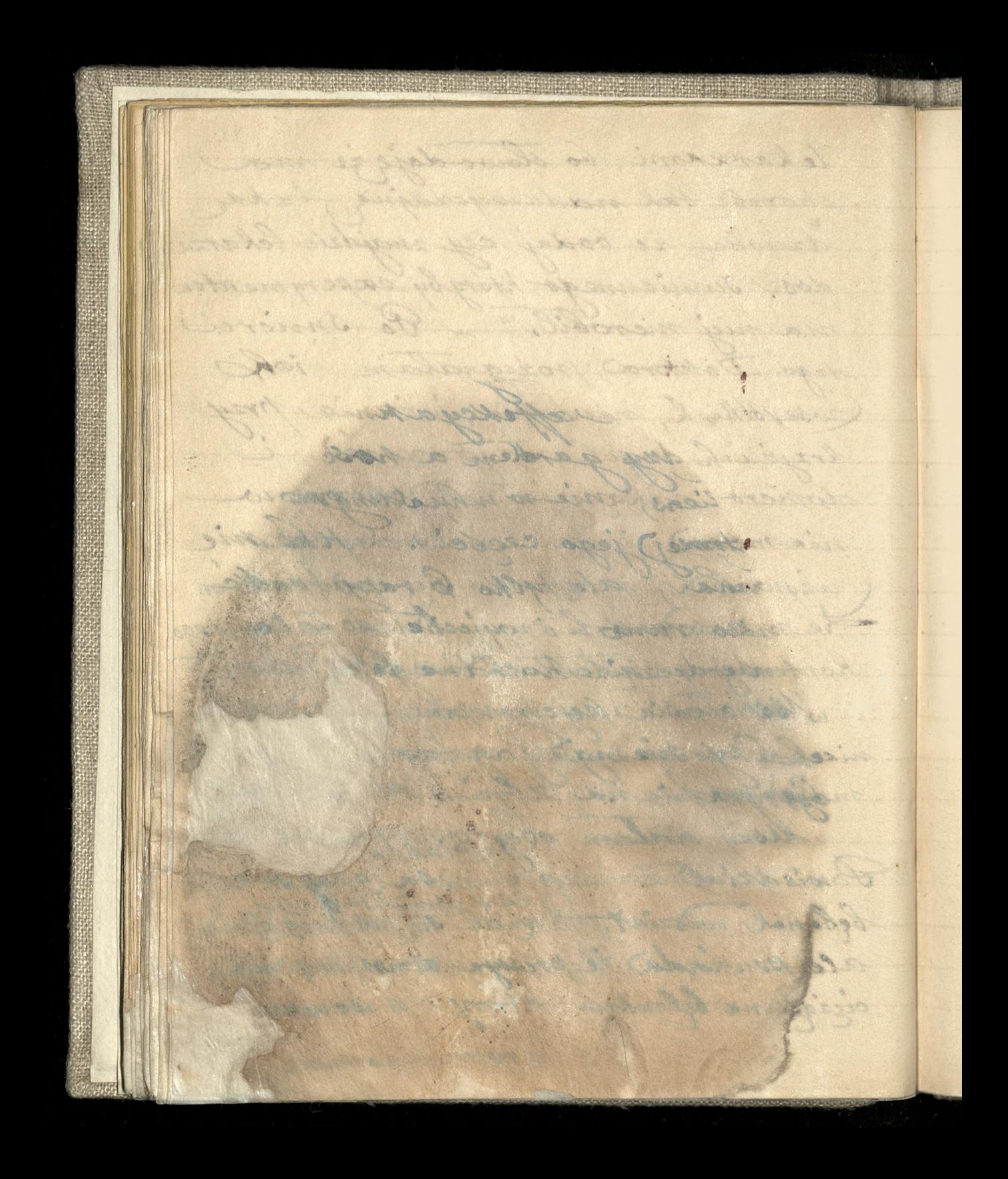

w roursedromem powietrzu Kata= ralnom nie znajduje dottatecznego sparcia, ten se without die i stad ta, megluchosa, ale odurzenie. Colo withtomacrenic mis noturaline nie pomoglo i dalej 26 sly8z. Sowiada re affekcya Mataralna jest miedry garden a novem, za 6ebenkiens, nie so uchusamym i reconctioner) jego credai. Annal diministar, ale tylko 6 razy), ran to was co rang - i coyjechat do 20% megs Serdecraic Kochaney Michalosia pozdrawian Czy niema dan tan marche na 26gc 200 Napolson cilia Dial

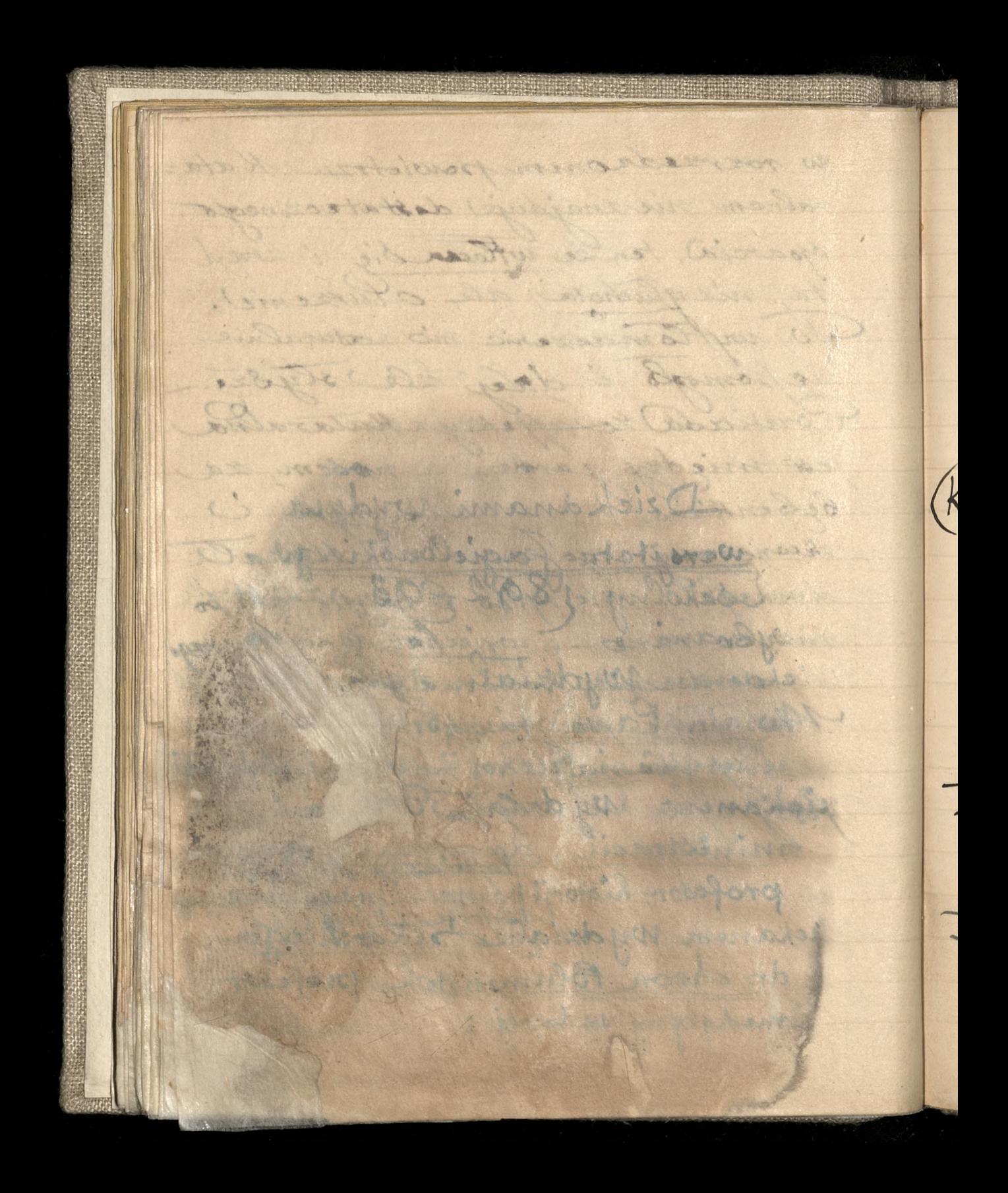

Le Christ et la réforme sociale, par Julien Villecrosse. Just do autora od Biskupa de Grenoble. Le Monde, du 18 Guillet 1892. (Krakòio)=Dziekanami wydatelow Universiteti fagislonskie na rok szkolny 1892-93, 20 Hali Dziekanam Wydzialu Aet 2010 ks. dr. Pawlicki, prof. es marythi i filozofii par si anglij Dxiekanem Wydxiału tła ministració, de de un de profesor historii panstruati prawa de diego Dziekanem Wydziah Sekarskiego dr. Acon Blumenstok profesor medycyny sadowej:

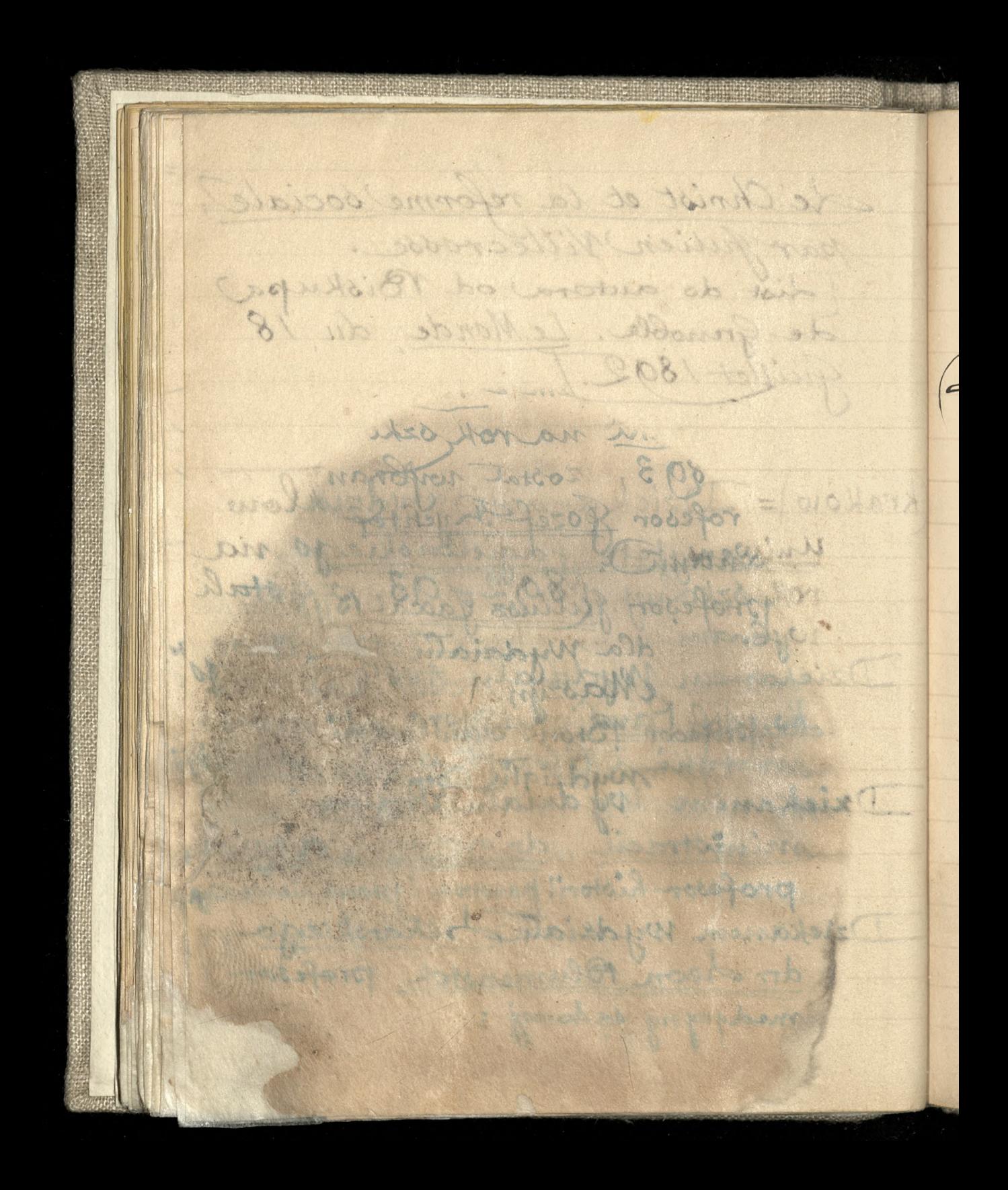

Dzickanem Wydziału filozoficznego Vwoiv)= Rektorem Auonoskiej politechniki na rok szkolny 1892  $-1803,$  został witchawy / profesor <u>Pozef Injentor</u> Dziekanomi 10rofesor Julius Java-184 ski dla Wydriatu Maszyn. Brofcoon Bron. Sawle mydziału Chemi

reservación iganalis proposario Antony white your file and you Horth Louise Hough What pidence despendants of about se 200 mil 18 pouvoir de colection 1802 WARRANTSFOR SHOPLANDS & P When we have the first the second to the contract of the second second the second second the second second the Wall of the State of August 2012 DATE TO BE A REPORTED TO BE SERVED ON A Min ( 1991) And Amount 1 1991 BRASS CAR COURT ASSESSED ANDRE HANDS STEIN CONTRACTOR OF A STATE OF START MARTIN PORT AND CONTROLLED TO a of this second the north of the part of the re A PARTIE REPORT OF LAND A PARTIE OF William MORE IN THE SERVER IN STRUCTURE Bar 2 2 2 1 1
220 Boccoko Trazopogiro CmygeHmy A. Bumkobskowy n. cm. Onorxa Nekobskou ryd. br CLAO CanbHukobo (Russie) (Gout de Poskovo) Books of Reference You's Handbook to Chanities of Irondon reached its fifty-sixth year worthy quide to the thous more charitable institutions dondon. The (weekly) Craphic. of July 23.

To Brecholtacopogico Стилосным А. Виткововил M. STR! ONOEXA Nekobskou 240. E ceso SarbHukobo Kussie) & the English Proto The Graphic of Hyle 23. Books and Robert with - fou de Complette l'état Chansides of onderstand reached its fifty widown William who was a filled at workly quide to the the more charitable instead along Crabbiners 

Published by John Walker & Co The handy Guide to correct Pronunciation and spelling, a clue to some of the inner mysteries of the English language The Graphic, of July 23. 1892 Marina Charles Co and the first week of the same of the same of the same of the same of the same of the same of the same of the particle in the stage of the stage SCHOOL THE RESIDENCE OF STANDARD The Market Allen is the Market of The first the control of the Col **Complete Committee Committee Committee** 

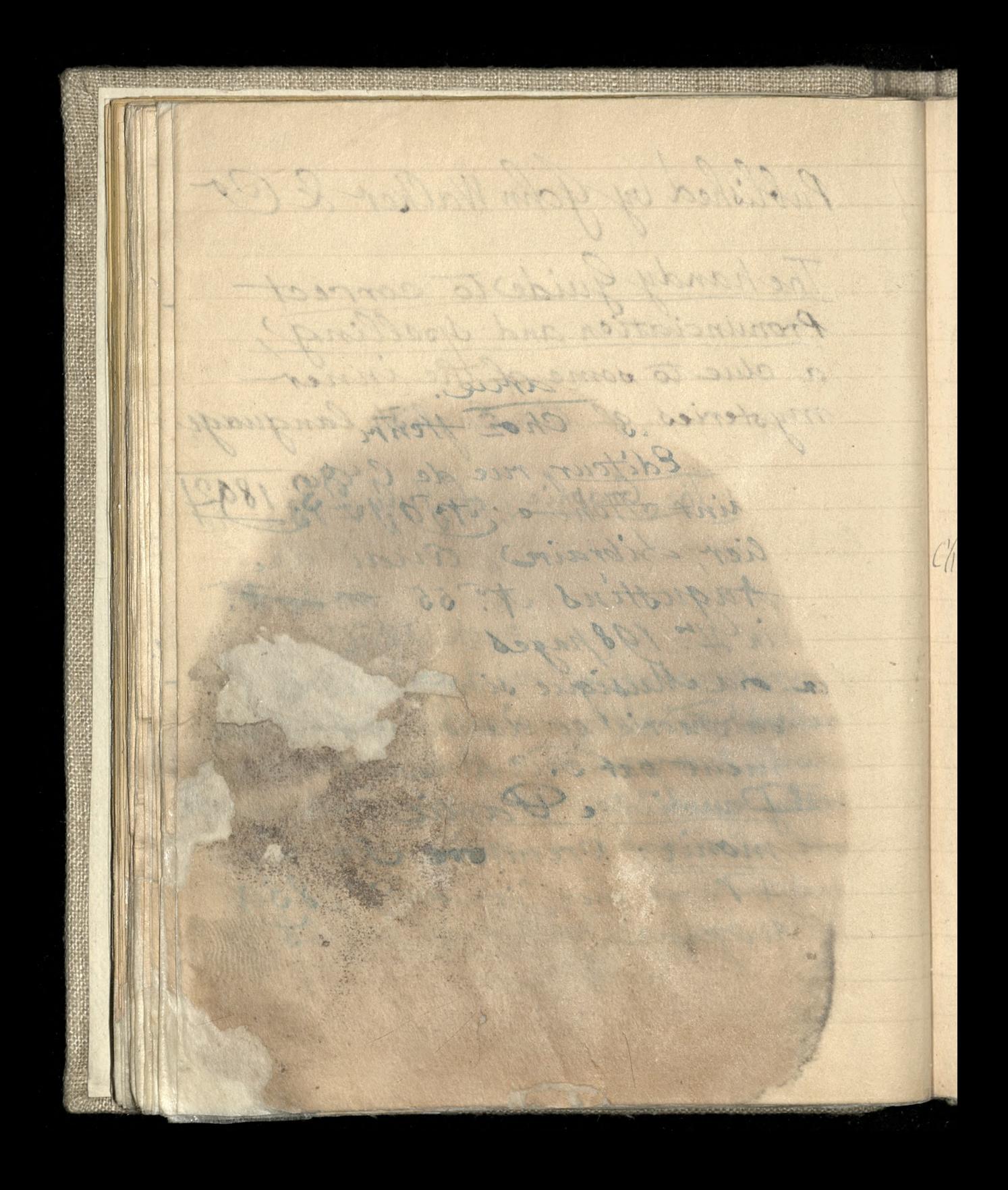

Kupione dla Manny Cecylii Ice da Musique simplifiée dans sa Theorie et dans son En= seignement par J. C. Busset. Première Santie. Mélodie à Paris Choz Henri Lemoine ma Editeur, rue de l'Échelle-Saint Honore, A.O. & Bache lien Libraire Queli Chamirot des Augustins 7: 55 in you 198 pages -Ica. Ad Musique simple sa Sheorie et dans de ment par J.C. Bushe Denoissie Poorte monie: premi ne A Paris, chez Crise of  $800$ Boopages.

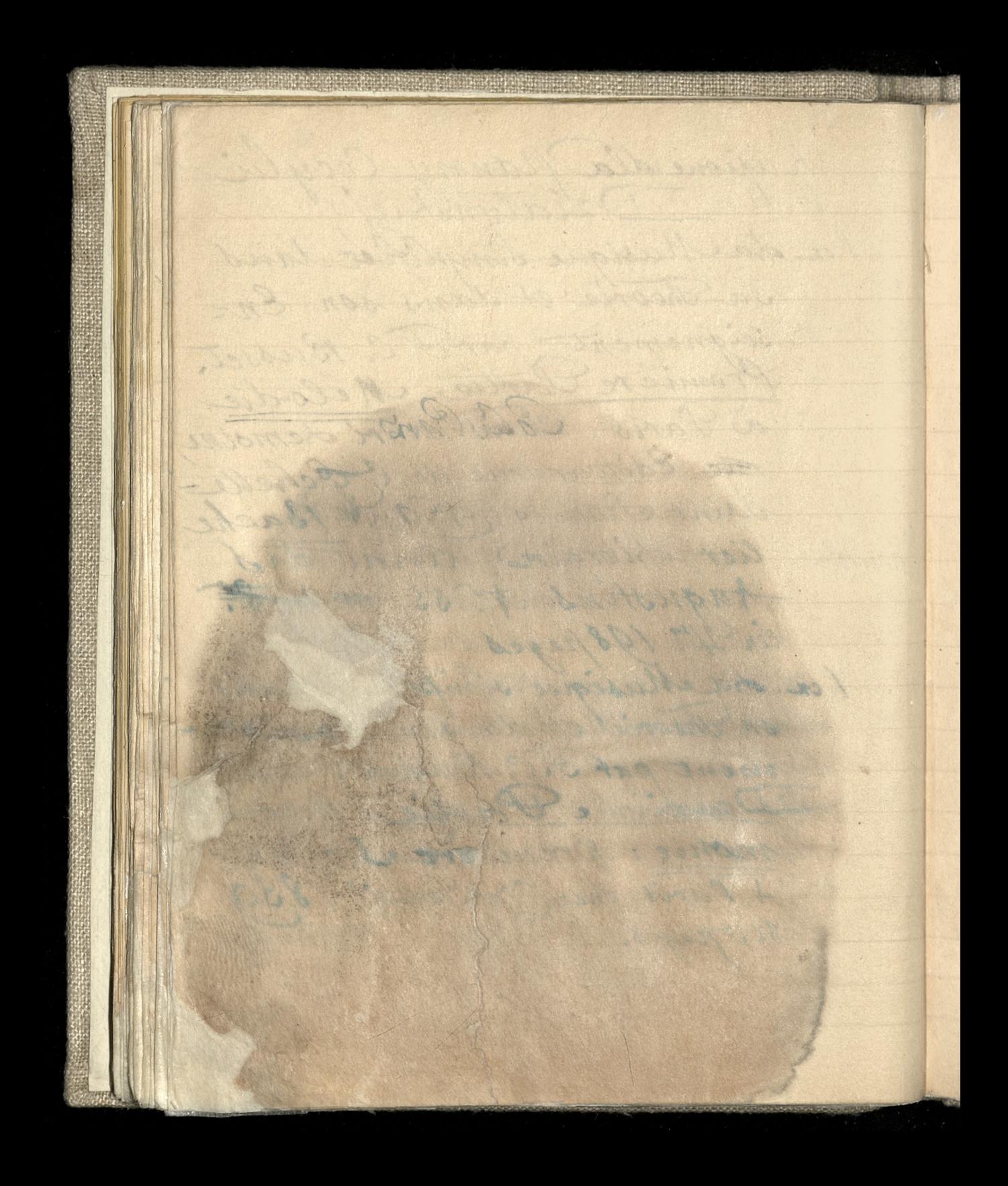

Rachunch du Solitillay Busset, La musique Simplifiée Bai Par Gr. 12,25

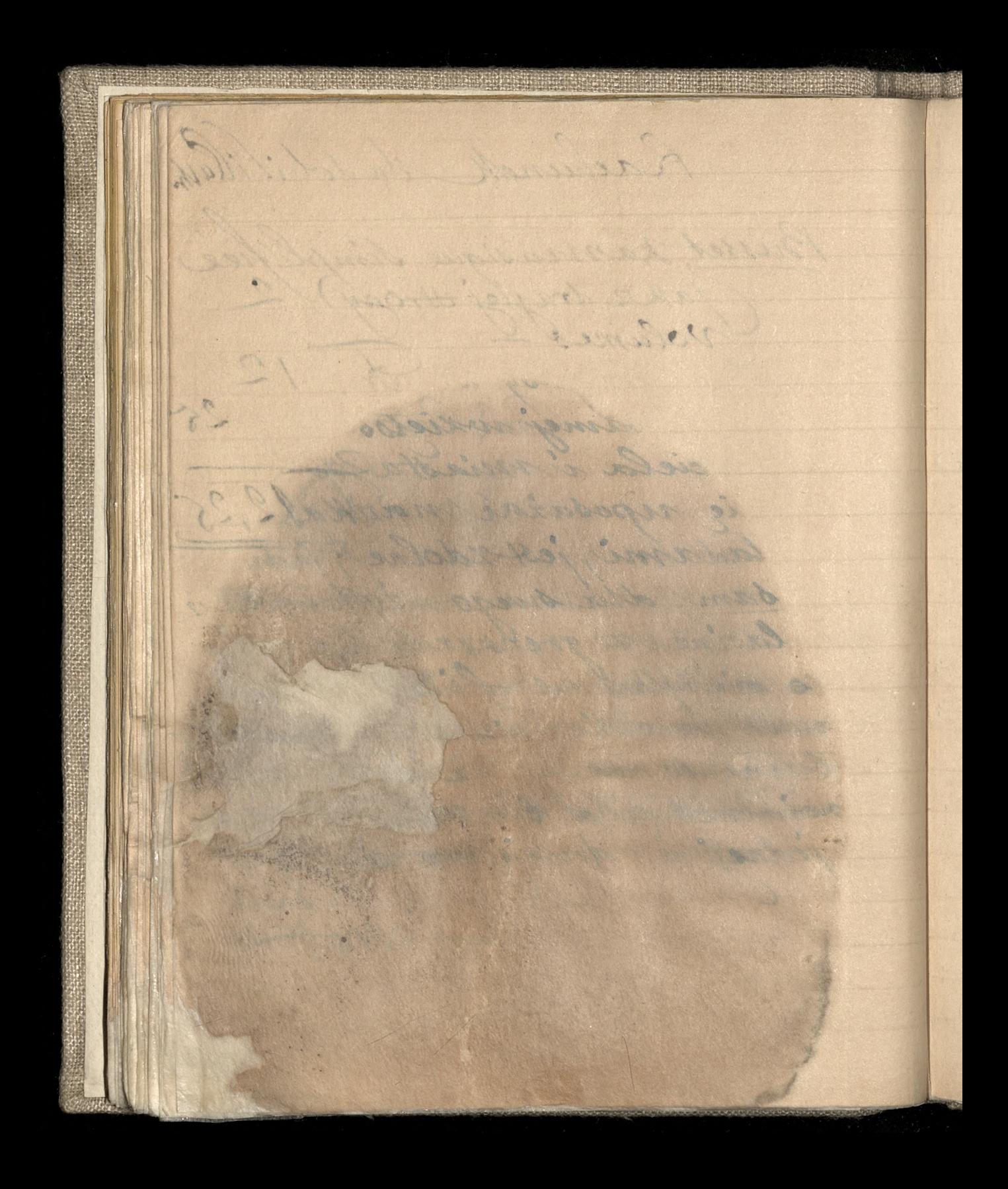

39 hocian jun, Markumoj synu rok stuchajac Kratyppa i to Athenach jessere, rapasnym byc dery w przepisy i ustawy filo. zofii, dla samej wrietséci Horych nauexycicla i miasta 12 sen éig uposaiai nauk praykladami, iest rdolne. Inakio jak sam, alla sweas  $240$ sze lacine z grekover i so missille 200 10 12 and die of the of  $200$ Committee of the solution powering of a hot he 10 fedrer drugge

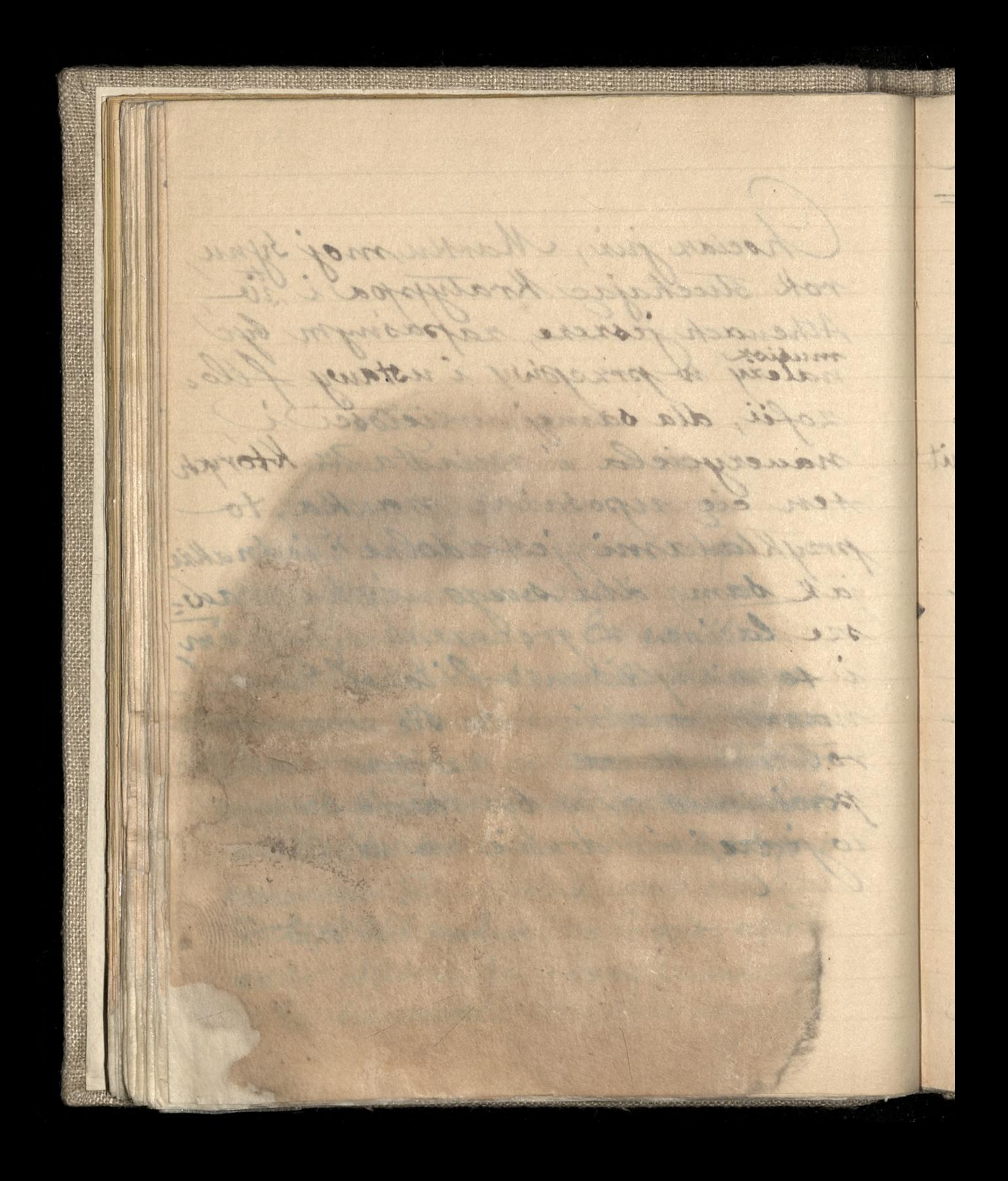

Wyatch & artyfulu Nieder POBI THOMOI who I shak room On contrains, billy avait entre la democratics of I Equipe me striche incompanion mine veritable antino. mic, toward anim de consil ation devrait She streets and can be attente and marine broadco (and is example vare chur Plan all will are doming the started 12 July 10 Pr com Marie 5 Associated and the sum to the second Walter Richt Schweizer Spranklich Ro de la provincia de la propiedad AS THE STATE OF BUILDING OC OCTA LANDARD COMPANY and the state of the state of the state of the state of the state of the state of the state of the state of the Fisher History 19 19 19 of the way of the the state of the The control of the state of the state of the state of the state of the state of the state of the state of the 

Wyjatek 2 Artykulu Xiedza Qu'outraire, s'il y avait entre la démocratie et l'Eglise une absolue incompatibilité, une véritable antino. mie, tout espoir de conciliation devrait être abandonne, car l'entente, ne powert des lors s'etablir que sur de equivoques, ne serait mi durable En est-il ainsiz ayons la surprise de ces Hater 1. Anatole Deroy Becken mont l'air d'en e<del>tre convaince. Si</del> performé que cela para sou al en. souther de s s idées et sans trop se porcocupér de dementé qu'il s'inflige a les hui même on le voit, après avoir affirme le triemphe insuitable le la démocratie et la durée immortable de l'Église

del oriso aprè quois entre la recessite association samprochement  $\equiv$ entre les deux suissences. I arrefer devant mue difficulté qu'il croit indre 166 of declarer, endefinitive, qu'entre a demandie of le christianishe. ily a une welchere dres me, anc antipatric uit reciproduce found of depositor ispirations inus socolato prisimant envertes plass auni connected to the wiconduction of the City of another conhis we haddled something this - it all water of the twork to the world F. suptore and colour in more thank with me with  $\ddot{\phantom{0}}$ Thomas with the comment of the community of the . Antissame company of the substance of stre la porto et la componente de  $\approx$ solongent to aime and the white your STILLES Store in the first store of the b subambourned to a sight was all the  $\overline{\phantom{0}}$ but no mais that popper and the future Alicometric to alimnessa estate  $\overline{\phantom{0}}$ ettes

de l'Eglise, après avoir montre la nécessité absolue d'un rapprochement entre les deux puissances, s'arreter devant une difficulté qu'il croit inso= Enble et déclarér, en définitive, qu'entre la démocratie et le christianisme, il y a une mictuelle défiance, une antipathie réciproque fondée sur des aspirations inversés, sur une manière opposée de concessoir la vie humaine?/ La Revolution e viberalisme? p. 202 1 182 n'est point être pas un de ser the on it is at repete cette idee presque les méntes Aermes. Voici les iment developpe dans son dernier ouvrage: Entre la Papointe et la démocratie divriere, il y a je le crains, autre chose que les rancunes du passe, autre chose encore que des tradentendus et des préjugés, autre chose même qu'une Sorte d'incompatibilité d'humeur Entre elles

(国家学校) 42 is, noir qui vent creiser in Were Le différent aux les tous- $\overline{\phantom{0}}$ i l'allo touche à cité a sur polit  $\overline{\phantom{0}}$ smilt aus ancie was our ditres  $\overline{\phantom{a}}$ som sitterbomsk no .supini . re Achie, - quote a succession and the  $\overline{\phantom{0}}$ Le rappentemellement effection de l'appentent  $\overline{\phantom{0}}$ intros a serie vous consumeras a ort participed bors income cours make to these  $\overline{\phantom{0}}$ - 13 6 19 19 Stal To Law Art House Constantin de Barry  $\ddot{\phantom{0}}$ March 2018 Edith Johnson M. S. an Unen Chang Fine risus addition before the the state charter of the  $\frac{1}{12}$ DA 13 ON MARIE AND CAR THE COMMUNICATION London Made Bay London Provident Profitable  $\blacktriangledown$  $\mathbf{L}$ CONTRACTORY AND ALL THE CONTRACTOR Tristands are so its course of these  $\lambda$ this is removed to the second second states of the states of the states of the states of the states of the states of the states of the states of the states of the states of the states of the states of the states of the sta DITTING A STATISTICS OF BUILDING AND THE TIME OF A shake on the said the Box the example  $\overline{\phantom{0}}$ and the same same same of the standard with all The Contract of the Contract of the Contract of the Contract of the Contract of the Contract of the Contract of TWAS!

elles, pour qui veut creuser une pour le différend est plus profond. a Nous Aouchons ici a un point essenticle que nous avons plus d'une fois indique. La democratie mo= derne, - qu'on nous permette de le rappeler à qui semble l'oubliers la dimocratic continentale a, contre l'Edise et contre le christianisme, des griss et des antipatries fondés sur Cassoirations inversed. Contes deux plaine manière opposée de concevoir de ont la destinee de l'homme, Elles laire leurs yeux nessa pas developpement cofé el Eglisen firale utre la fai haut: la démoiratie bas. A une montre du doigt le ciel. l'autreune aime pas que les yeux de Chomme de detournent de la terre. De la Peux-opposition et leur mésintelligence; de a au moins, leur peine à se comprendre et

 $43$ four being à soutemans. Ce que fait le merite incomparable de la religion  $\overline{\phantom{a}}$ of fa ventu Josial du christianidme cop ce qui indimose contre le christianisme. contributa religion les docialistes et l'exe Artime democraties, classelli participation porte denversioned demine l'orifoire en arc - Soules and the production of the second such the Complete the service of the service in the service of the service i de pobla s'admitis de la distriction.  $\overline{\phantom{0}}$ A SERVICE STRAND ARE THE 1  $\rightarrow$ North March Communication of the American  $\zeta$ Not to the second weak of the side of the state of the state and the state of the seat of the state of the state of the state of the state of the state of the state of the and Allegeart and the first that the control of the control of the control of the control of the control of the a strange and the state of the state of the state of the state of the state of the state of the state of the s Tine Brunk and was a had based of the mornwood rt That is a choice of the way to be a find the plants of  $\overline{\phantom{a}}$ L and the state of the state of the state of the state of the state of the state of the state of the but if was to appear the sight state of the state of the  $\overline{\phantom{0}}$ A strange the complete the strange of the strange of the strange of the strange of the strange of the strange of the strange of the strange of the strange of the strange of the strange of the strange of the strange of the wodrong

leur peine à s'entendre. Ce qui fait le mérite incomparable de la religion et la vertu social du christianisme cst ce qui indispose contre le christianisme et contre la religion les socialistes et l'ex= Arême democratic. Ils ne lui pardonnent point d'enseigner, comme l'oséfaire encore Ponts MI, jusque dans l'encyclique de Conditions spificum, "que Dieu ne " nous a pas faits fragiles et caduques, in y pour les choses tout celestes et de un langare qui sonne faux

L'intes des plèbes modernes. et que Alse pourtant ne peut desapportudre our gner leurs bonnes graces. Recant Fictes leurs esperances en ce monde sublunaire so meneuro des classes laborienses prétendent ramoner sur cette terre et sur cette brève vie mortelle toutes les experances et les ambitions o foules. Ils sufont un devoir de borner à

Rorizon

44 2 horizon terrestre les destinees et les somges de l'huminism He. Ils s'invitant d'entendre le tape et des prêtres d'entre  $\overline{\phantom{0}}$ ferir sononter s'exteter a dive pouples que ce monde n'est qu'un lion  $\overline{\phantom{0}}$ A coil of de passage... En entreprenant t de toersudida para permanes que lebit de  $\overline{\mathbf{C}}$ leur palation de la contrat de la magine de terre de  $\overline{\phantom{a}}$ Boundary of the transfer abundants, CBurn=  $\overline{\phantom{0}}$ and a sweep description of as more than a fair to a something a stream from the a stream to the  $\overline{\phantom{0}}$ المحاملة المعاملة المعاملة المحامل والمعادون L heir del sentitural JOUA AND DENNIS A  $\epsilon$ A discrete a faithful som the state of the state of the  $nt$ AN ING GREEN HOLD WA in Alaman Military Martin ent AN ASSESSMENT AND w SOK

l'horizon terrestre les destinées et les songes de l'humanité... Ils s'irritent d'entendre le Sape et ses prêtres <del>d'entrer</del> tenir d'enterter s'enteter adire aux peuples que ce monde n'est qu'un lieu d'exil et de présage... En entreprenant de persuader aux hommes que le biet de leur existence n'est pas sur cette terre de bout, en cette vallée de larmes, l'Evan= gile a le tort imparaonnable d'apprendre marles à supporter les souffrances et La de Son crime the the mangen set des nousteurs in the des steem figured avec pour pour une ne perfection tela a mor modern l'Eglise et la demos mon cause when my a new moins qu'un to meneur des is. " The Revolution of le Papiemer in come 10 1 The Mille mortale toutes le fondant pages 415 i 417) happy line. who define

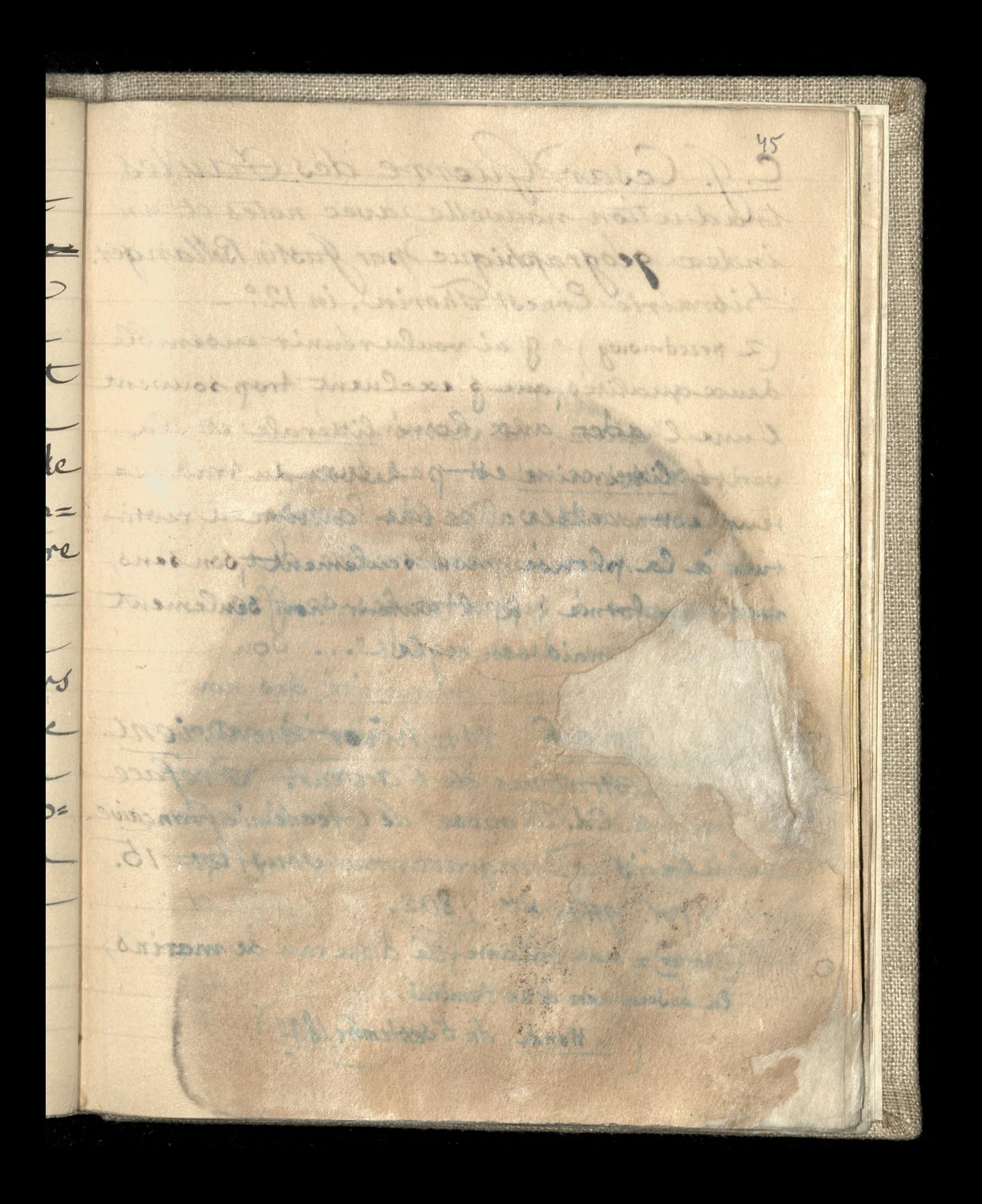

C. S. Cesar, Guerre des Faules, traduction nouvelle avec notes et un index geographique par fustin Bellange Sibrairie Ernest Thorin, in 12. (2 przedmowy) "J'ai voulurennir ensemble deux qualités que s'excluent trop souvent l'une l'autre, la verité litterale et la verité littéraire... Le but du traduce teur est double : ce but consiste à restitue à la phrase, non seulement son sens, forme; à l'auteur, non seulement mais son orgle!" h, un hiver en Orient Extrations de l'Acteur. Préface M. Ed. Rousse de l'Academie français Saris-Delagrave, rue Soufflot, 15. Vol. gn in 8.". 1802. [l'auteur] = une vaillante file d'une race de marins la descendante d'un Amiral Monde, du 5 septembre 1802.

46  $2\sqrt{2}$ Walle and - Pown Cash Anna miles  $\overline{m}$ it dolariad forward on point to. ges neltoner and its fullous de Color super the et. AC), riches there Re was the collection of any ent at the first was the same anon la verbe en riverennet  $\alpha$ Carsine 1 10 months on 1 5  $c =$ all divides: a but consist july of  $\star$ i ns, int 18 19 19 10 a month of the same for LE WAS CONTRACTOR nt **MAILER** rce caiv 15. POSTAL TAX AND ins 不成学生 where all is a Mille John

Nettoyages) = Pour les lainages noirs nettoyer avec de l'infusion de café noir. On se sert pour cela du marc de café ayant servi, que l'on enit avec de l'edu en laissant Couillir un peu. - En repassant les tissus imprégnés de cafe, ils prement un apprèt très joli et luttre. Revue de la Mode Un 10 Sept: 189 a/= 1 Coeur Hermitte Thante, di aure qui, a vingt ans, entraina dans la voie de la with the me tendit la main sour-franchir un passage difficile.

42  $sin$ Une collection ortiginale vient of errel offerted a late build in  $\overline{\mathcal{L}}$ details will an entire  $\overline{J}$ M. oganisticis de la musicion  $\mathbf{c}$ Cappente L and avec dem miles sont the dublin un four. - Err 1710 and coons impropregned the set !  $\mathfrak{s}$  $\epsilon$ in a month of the property from the warming et status model ALL . CATHOLINE  $80$ A SOUTH AND TO THE RESIDENCE OF THE PAID OF THE REAL PROPERTY. DISKE ASSESSED FOR A STREET a complete the computation are they **SAMPLE STATE OF STATE OF STATE** Kata je nastava starova starova starova NATURAL COMMUNICATION AND COMMUNICATION  $\overline{ }$ The state of the state of the state of the 9 No service manufactures (1) a san san na bheann ann an Saint-Sainte an Ràite an The second control of the second state of the second state of the second state of the second state of the second state of the second state of the second state of the second state of the second state of the second state of

Une collection originale vient d'étre offerte à la bibliothèque de la ville de Paris par Hachette! Le donateur, dans le Service duquel ont passe presque toutes les gazettes parnés depuis soixante ans, s'est mis un jour entere de ecurillis tout ce que les mayor powartent contenir d'interessant au point de vue documentaire: articles, echos et faits divers. Over ordre et méricales, il a quotidie mement collecte produit de ses patientes recherentes our de grando registres, classant les couponnes suivant leur caractère, reportoriant

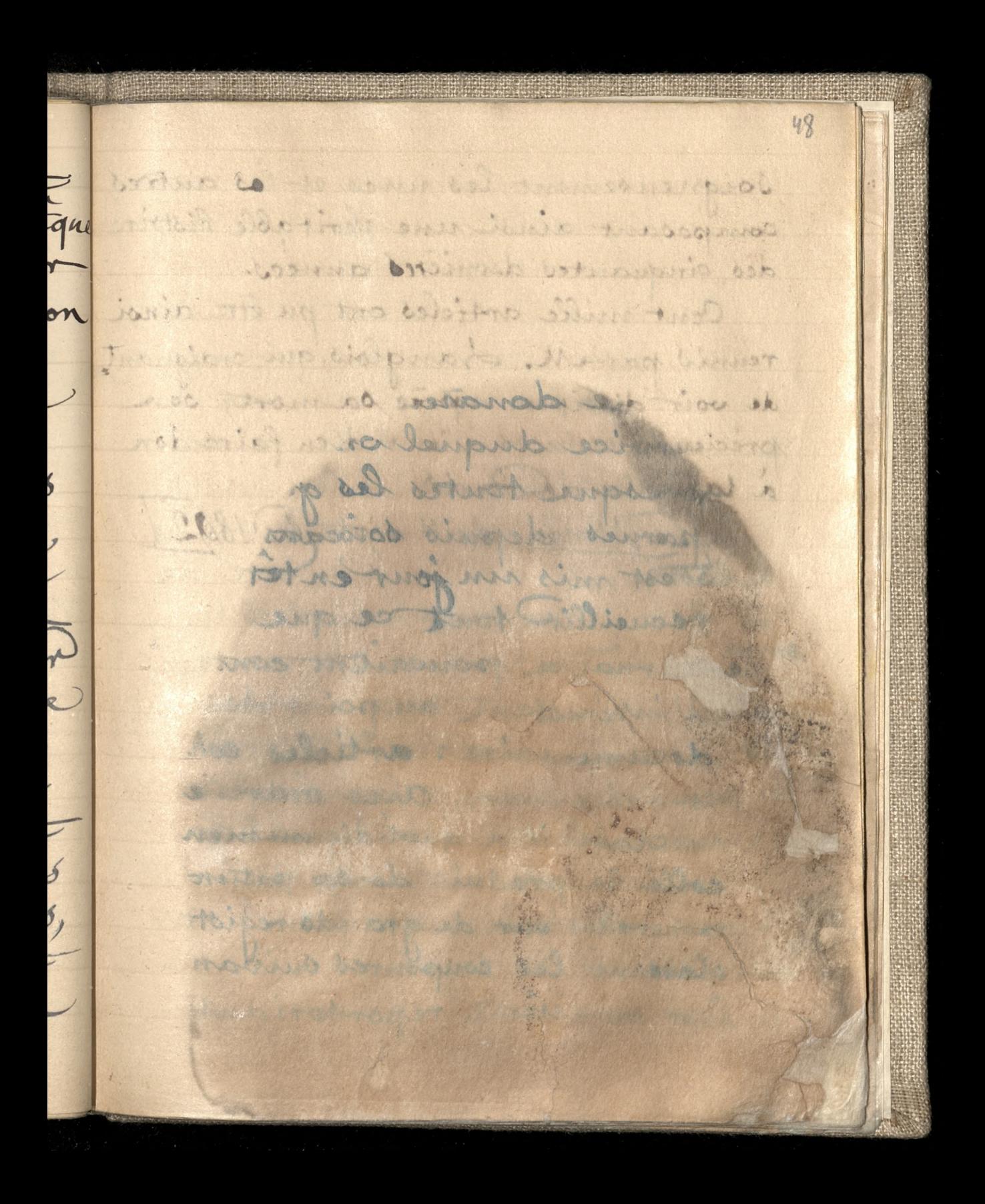

Soigneusement les unes et les autres, composant ainsi une veritable histoire des cinquantes dernieres années.

Cent mille articles ont pu étre ainsi réunis par M. Janglois, qui, craignant de voir dissiper, après sa mort, ses précieux satriers, vient d'en faire don à la ville dévourir. Le Monde, du 11 Septembre 1892

THE CLASS OF PARTIES AND RESEARCH

49 passage d'un discours famille. es, provonce à la chambre Grocrois. re We fant avoir and avec quel froid calcul le pit epie sa victime, in si saisie Renternant mais surements  $\overline{\mathfrak{m}}$ of live systems capare sams with an  $\overline{ }$ sant antivierd, wient a called importable de che Pourismet le chimogien as at some for the short september ? ?? a la futura del su del constituito and also week the extent were able at me la completo del sino de OC 2000 APROVED THE STATE OF A REAL PROPERTY. a the second line of the same state of the state state of the not tous description manual states STANDARD WAS MADE AND AND A A ment winner up in particularly all company was had a few and the first state of the state of the a state of the state of the state of the state of the state of the state of the state of the state of the state

passage d'un discours fameux prononcé à la Chambre Cavaroise: " Il fant avoir vu avec quel froid calcul le fuit épie sa victime, la saisit leutement mais surement, et lui suce le sang sans pitie et sans misericorde, avec le calme impert what he one met le chirurgien à dissequer un cadavre! Il faut avoir mi tout cela deprès, et de la convient involontaire= If not de ces vers on la parte romain nous montre ofaccoon de débarrant inutilements somérale begine dont les anneaux entreant des membres et finissent par l'étoufer. Et au désous de ce managé diabolique, le vampire de la présse juive étend ses ailes; il les agite dans les feuilles du matin, de midi et du soir, clans

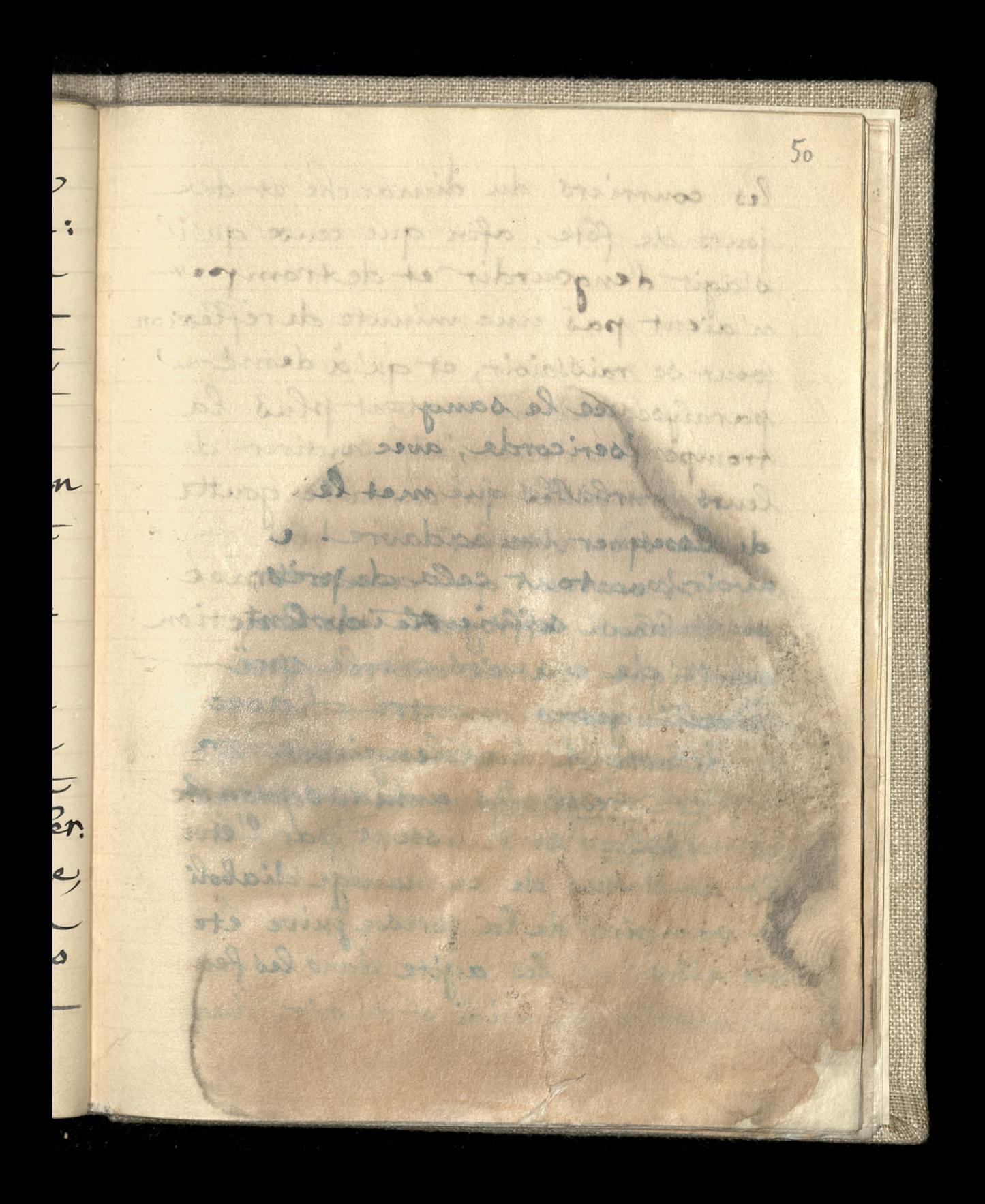

les courriers du dimanche et des jours de fête, afin que ceux qu'il s'agit d'engourdir et de tromper n'aient pas une minute de réflexion pour se raissaioir, et qu'a demi paralysés, ils ne sentent plus la trompe du demonfrit soutirer de leurs entrailles la dérnière goutte de la seve vitale." L'orateur qui avait track pe tableou effroyable de l'action semitique n'etait autre qu Doellinger. L'abbé A. Kannengiesse Le correspondant du 10 Septembre  $1892.1$ 

 $51$ I Bothin o Kummadi, chimes official justicisms observed plated wednesday inchantor the sobie rece de tou drowing i for- $\mathbf{r}$ changed competition anticipate themes skaliwa of the non derease naturale o maro dos a vos Adobi sus mas cola villagrenza in soft to differ la deposite La de sous affectes l'alle l'attent de Anthritischen date Hutten A m Duston Standard Pay Andrew Com ans da hamil was word de We have the cost of state of the wind with a fire **TABLES IN SERVICE AND LOOKING** a de la completa de la construcción

D. Bothin o Rumunach: chytrose, obluda, judaszost no oszustwo, Au sobie rue de tak drobnych i bez-Czelnych zarazem zabiegowi nad= skatiwan dotola trzośa nalado= wanego Plotem, ze sie niesposob oprzec nicomethowi i obrzydzeniu..... Deta i dolladud charatteryttyka Rumundio i jich otoczenta take. Fruits sans saucent Le Mrs sans odeur Hommes no Roman Semmes de 1 proces  $\{r_{\alpha j}: z/802 \ \pi 20\}$ 

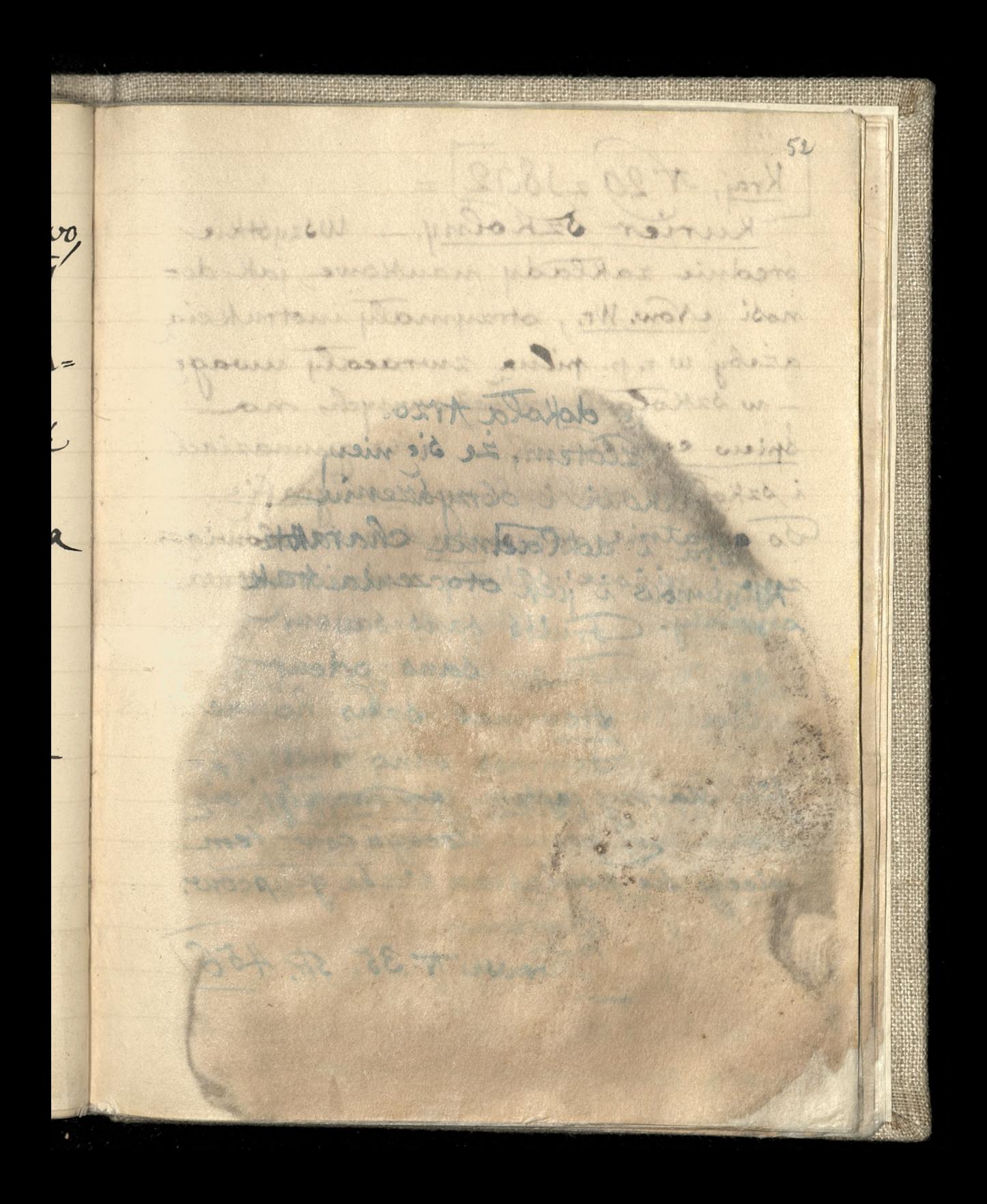

 $Kraj$ ,  $\pi 2g$   $2J802$  = Kurier Szkolny. - Wszystkie srednie zakłady naukowe jak do= nosi <u>Now. Wr.,</u> otrzymały inotrukcią azeby w r. p. pilua zwracały mwagę - w szkołach duchownych, na spiew certhiansnych - a no gimnaziach i szkoł ( realizek, na Kaligrafie-Co ostatnie rozporządzenie obowiąsup i nizose oskoły minister Hwa shortly. fine startry jettem ten hardrie se skraca moj počnet zlockyh cow tem wiecej sie powieksza liczba glupców. Brodzins Tursweskir Nº 35. Str. 456/
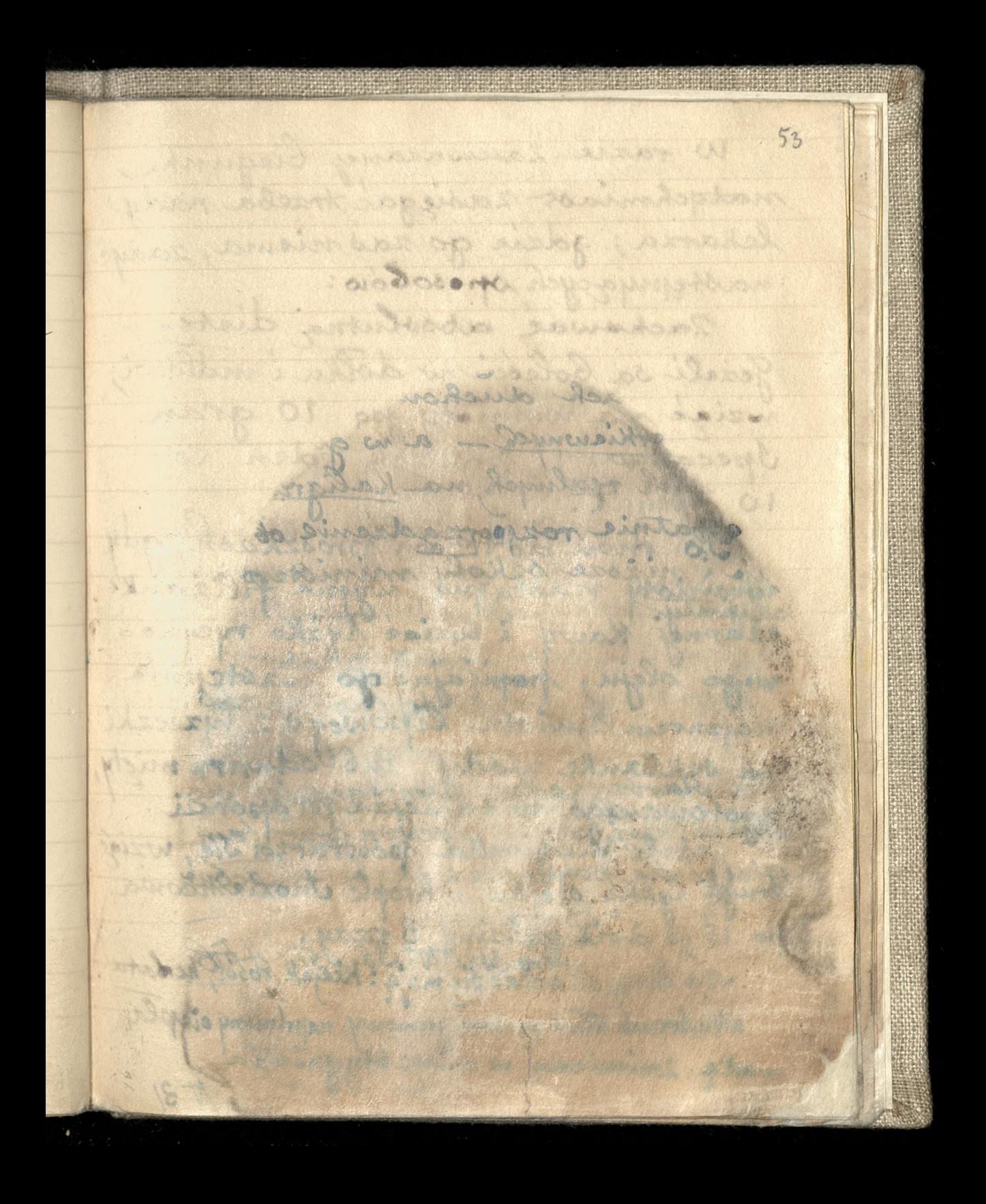

W razie zanwaranej biegunti, natgehmiast zasięgac trzeba rady lekarza; gdzie go zaśniema, zażyć Zachowac absolutna diste. Jezeli sa bolesci w dolku i molosci, wziąc na wymiaty po 10 gran Specacuany, proback jeden co 10 print. Do divu do trzech proszkach, gdy mymioty nastapia, wypia filiżanki ezarnej Kawy i wziać tyżke rycyno= wago dleju, popyając go mastępnie Maparem Kwiata lipowego 2 Wzeczki na szkilanke wody, holodnizrumich zgotowanego w takierze proporci. Jezeli biegunka powtarza się, wziąt aruja lyzkę olejku i krople Inoziamcowa po 15 co divie godziny, 3 razy. Na diete Alindae Siema'a: Klejek, rosol, herbata Nabrinch Rease pachars germony napelniony elepla wortz, zmieniana w mian stagaiscia

 $54$ W trottali nierospolita iniciativ  $\blacktriangleright$ odenoceasie modal nase to. yć Wroblewshi digotarian cupters my diamistania e Moninsiere where in the subset of the college with the シ on can to delight which make enacine for to toring the wigmastof for come for  $\overline{a}$ young, prosted for be hust to it FOSO AUSTRALIAN THURSDAY **Watism** Charles Alle  $\bm{d}$ y " Os duud do treel for IN THE MUST HAVE LAKE THIS REPORT OF A kk HARRY THAT HOLD  $\begin{bmatrix} 1 \\ 1 \end{bmatrix}$  $\overline{\phantom{a}}$ as the start which we great comed to an allege ki  $\epsilon$ **March of Castles** zią Sala 153 - Home State Smoker  $\mathfrak{a}$ A Pocon Double : Mint Ata  $\mathbf{r}$ So within a

W Australii, niepospolita iniciatywą odznaczasię rodak nasz, p. Karol -Hamislawa Moninozki. W Sydney zalożyc -Dom Komisowy, a swocen tej działalności nabycie znacznego teritorium na Htorem zalożył ferme pool naziva Grodes", zaprowadzagaatam ozurowe rolicturo, hodovic i ogrodsupécture. No volu biezgajon Lacast roydervais gazete 10 jezykach francuskin i angiste m Autuleux "Courrie Australian" Adris jago pojdnog lusta Hrat, 2.  $M-N3221892=$ 

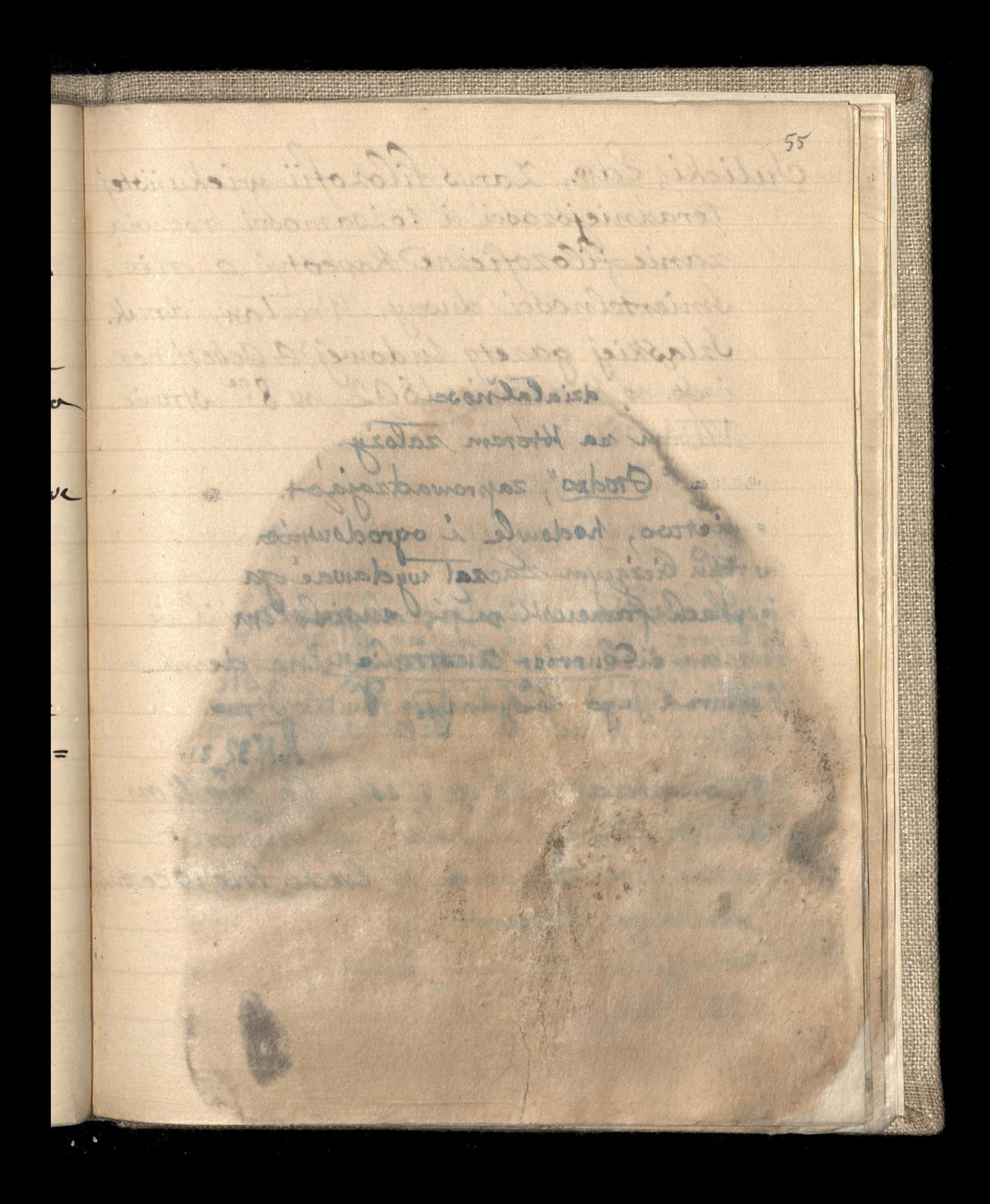

Culicki, Edw., Zarys filozofii wiekujistej zanie-filozoficzne Kwethyi o nie: smiertelności duszy. Wrocław, druk. Jzląskiej gazety ludowej? G. Gebethner<br>i Sp. w Krakowię 1892, w 8. Stronie  $\frac{1}{1} + 150$ ,  $2$   $2$ Hast dans l'Apocahypse qu'il se Le ou ciel un silence d'une demie concordat. Ce qu'il est, ce que l'on yout on faire, Anneay ches stameoir Abry libraire, 3 rue de l'Eveche. Prix, 10 certin, Tpar night Scourde.

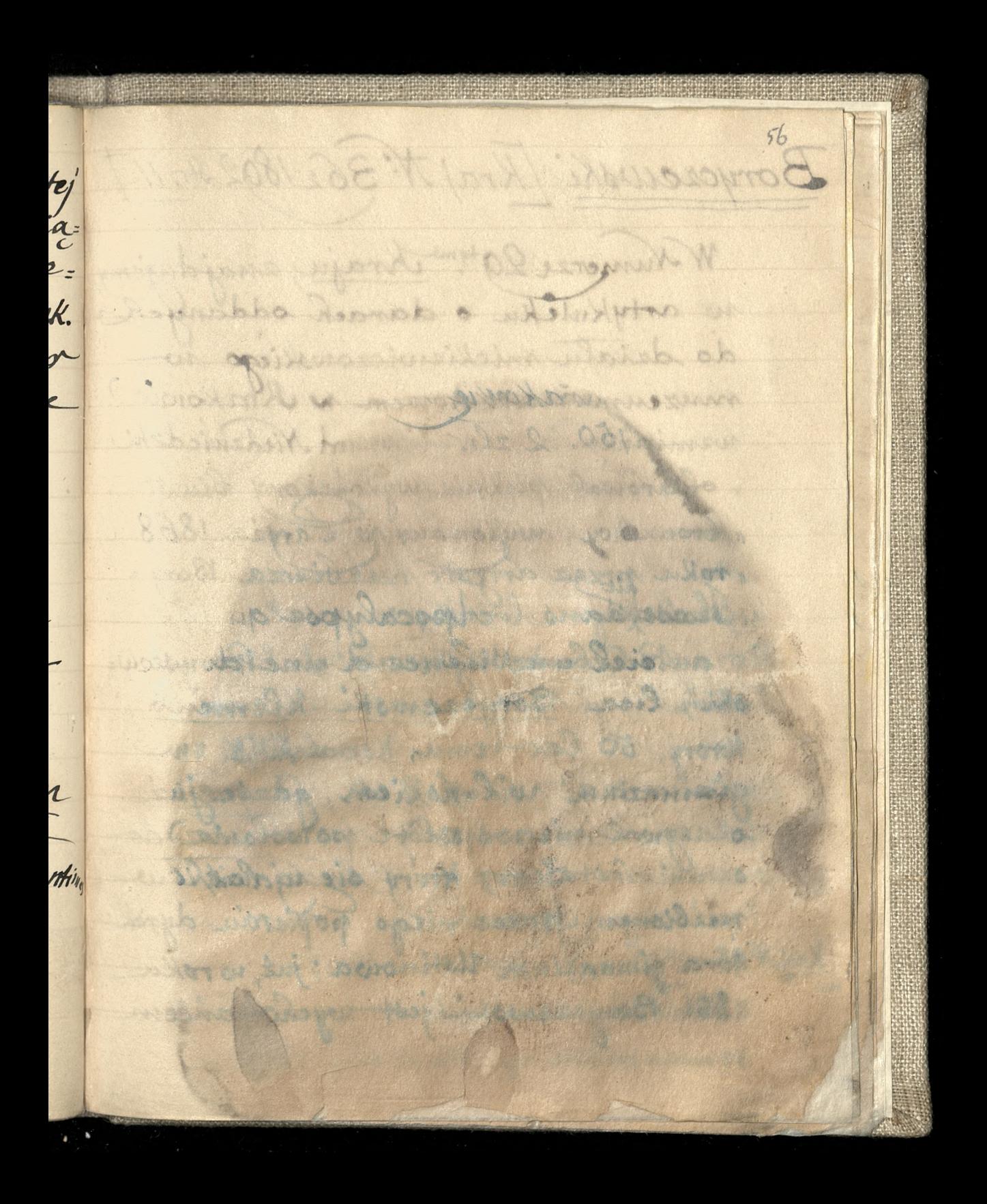

Borycrewski [Kraj N. 36218024.11] W Numerze 29<sup>tam Rraju, znajdujemy</sup> w artykulcku o darach oddanych do działu michiensiczowskiego w muzeum naradowen w Krakowie, winnianke ie "p. Seonant Niedzwiedzki " obsarowal picknie wykonczony biust a browning, writtonary w Jaryżu 1868 " roku przez artyste rzezbiarza Bory=  $\epsilon$  bzoroskiego z  $\rightarrow$ itwy." Rzezbe te wykonal, nie Boryszow: oki", lear Borgezewski Klemens, Krory, 50 lar temu Ksztalow & m gimmazium willnokiem, gdaie juz okazyma? mépospoloie porosante do setuties i talent, Hory sie ujaronic w rresbionem przez niczą popierów dyral: tora gimnazium Ustinowa; już, wroku 1861, Borgerensski jest wychomancem

 $51$ witwist word is that anythe stall to a wence this Promotion eight Dave Antiquia Antiquia Cincipalità aimaba my<br>O CARLONSON W Parties Bonain Champion )<br>J ar straight is the and down and the party we pride sell a somme l'human Sarahal pistnic withoses, with we promotion , surel amains you and sports how was more and the motor was the same E, Single And when the object to control to L'agistable - a fils and de l'agista  $\overline{U}$ and Coracte Report of the Bratyn SO MARKET AND N SSSonger September 2007 1970 - Contractor The color is all residents to Dirointe de vita via l'alle son  $\frac{1}{k}$ o which will have been Article Althoughts Chance of the Children 28 Kind  $\overline{\phantom{0}}$ of stabig form beneated the high and start although the sign and the distribution as they at

petersburskiej Akademii sztak piek: mych, gdzie wystawił (vide sprawo= wenowa. W Paryżu, Boryczewski borykał Się 2e Straszną nedzą; cieszylsie pewnem uznaniem; jeszcze, przed Kilkunasta laty, glosny byt jego "Fiat" 2 wystawy panyzkiej (reprodukowany w Sygodni= Hu Mustrowarym. Sodobno, 10 Main, mial duzo przejsć ragieznych & wykom kna, w pismach, rapmigs Torgerenspic mess offm arryscie. It textile 16 12 nedery, czy clamat divite, gazie sig dais obraca, niemindomo.  $1/2$ KrajN88 21892. H. 18. Odszesztotenotros Kolasinskiego i Kłómic roligijne między Połakami opodąwały że już 30 rockin polskich wyrzekło się roligii Katolickiej,

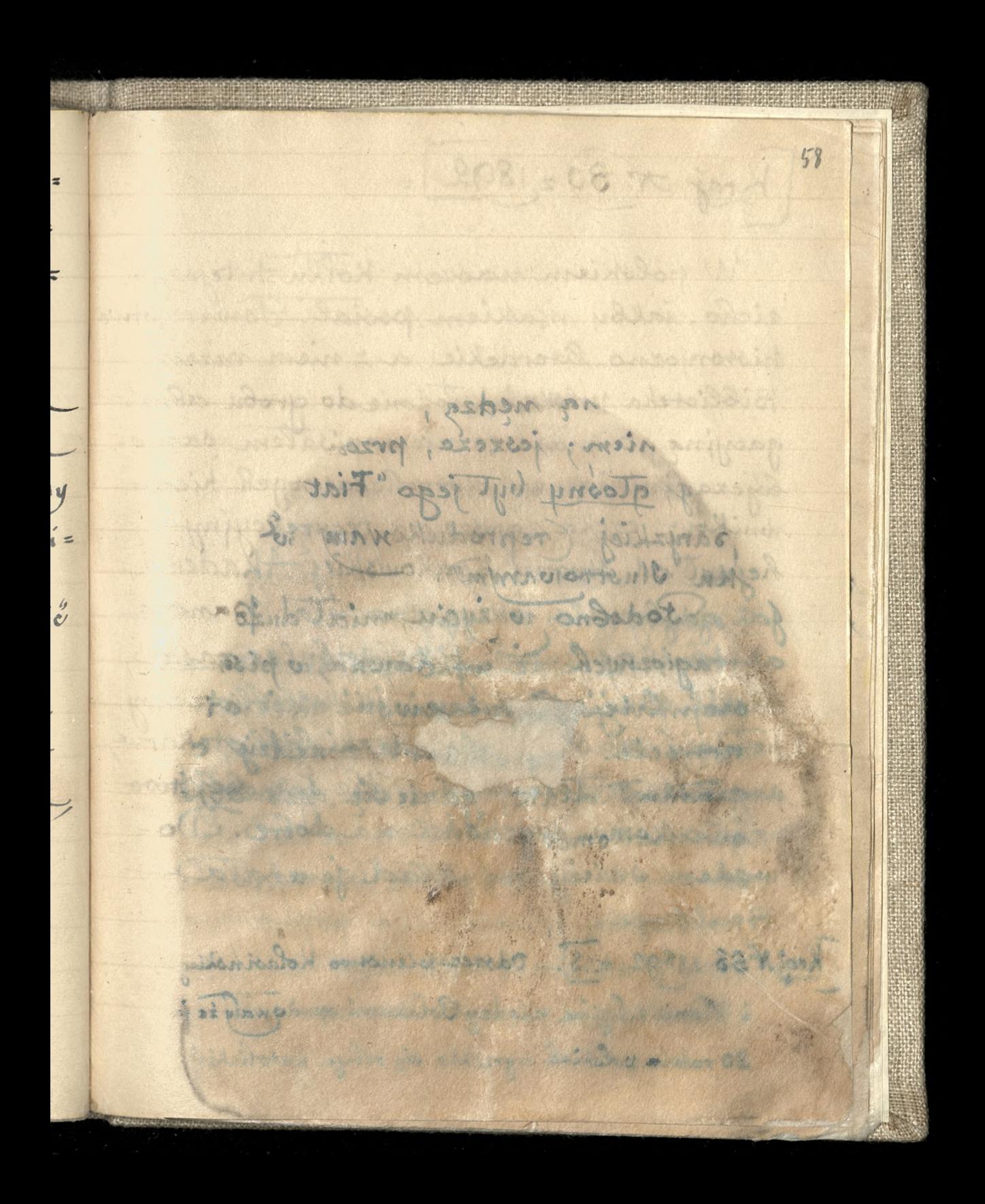

Kraj N. 30 21892.

W polskiem nowsem Kólku tutejszym cicho, jakby makiem posial. Towarzystwo historyarno-literachie, a 2 mem razem Biblioteka poloka, zlożone do grobu abne: gacyjną, o mals co nienapúsalem samo= bojeza iniciatywa dotychczasowych Kiero: wnikow, czeka zawsze na rezurekcyjny hejnal od strony Krakowskiej Akademii Jak gdyby dla przygotowania panom of idemition aupelnie begtabulse rasoe, Franc tomix an interviewed fiblioteciny, elniacy władzy me diazky bibliotekarza s. m. of the Wrzisnianship Ale samology Hood gradbo Komi nychodzi na dobre. Do= wadem siviery for youtand jenerala? Boulanger **CONTRACTOR** CONTRACTOR Les de l'appeller de la f **ARTICLE OF BUSINESS AND RESERVE** 

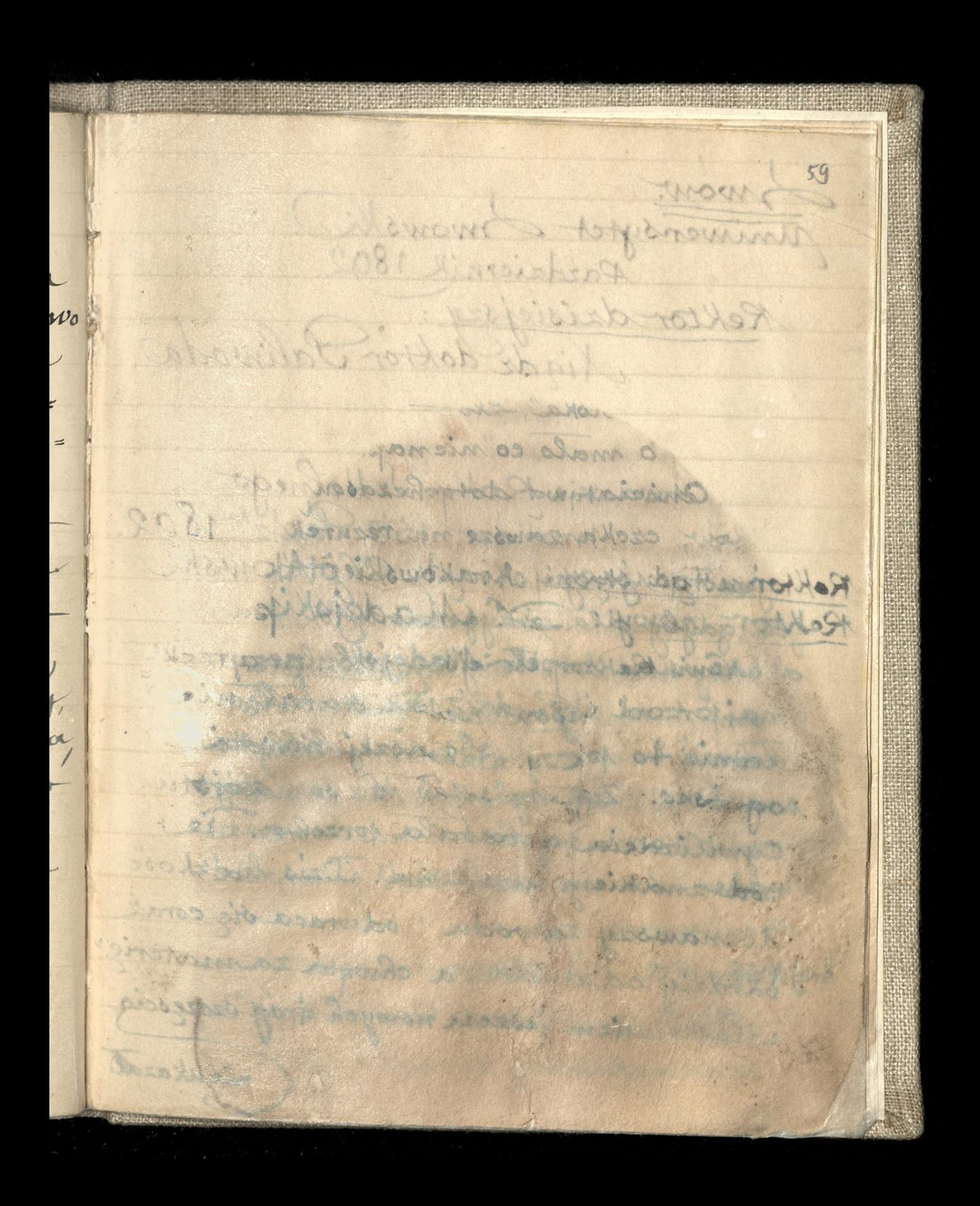

Iwon. Aniwensytet Iwowski Rektor dzisiejszy: doktor Paliwoda Awareie Roku Jzkołnego Krakow, 153. Jazdz<sup>ka</sup> 1892. Rottor usteroryacy: dliadz Chotkowski Rehtor nowy: D. Madejski Nowy Rektor, dr Madejski, przyrzekt mapprzod sej vdzie sie staral nie monie to prezy obonaszej manski ognisko. Zypany stało w spostanotu. Cymilizacia sprowala przewocznie pod znakiem idealizmu. Dzis ludzkość doznawszy zawadn "odwraca się coraz bardriej od dneha, a chwyta za matery Materialism jessese nowych drog szezescia nienkazal

60 me uharah a jure zadhivial isa potomatical formands to the more communication poductively a moneyed niedowe, przeto podział counst negotiation aspectacy so port to and 17 podano no watphinoso inteniemie podali dua changed calonichemet encare wougosthe inla winik ruehdemonterie. Winnie szccce when you won is Raky Jako was in  $\lambda$ najwirce dedirat erfattalo Babadion the hold of the control of the City of the men interested it is the control of the depth  $\overline{\mathbf{t}}$ AFORD POPULAR Northell And Voted  $\mathcal{P}$ with stream My addition W. Journal M  $\overline{)}$ MARK 250 MARKET 19 then of words ... step V. Mark W. O.  $\overline{\phantom{a}}$ PANAS BALLARAM Anderson as a the police of an and to  $\boldsymbol{\acute{\delta c}}$ and the control of the state of the control was about  $\mathbf{z}$ mon entertainment at the par SCHEFFERED ALLIN  $r$ and deliver and the state of the state of the state of the state ig TOINT DESCRIPTION OF ANY AND STRANGE WITH the company of the company of the company of the company of the company of the company of the company of the company of the company of the company of the company of the company of the company of the company of the company  $z$ al

nie ukazał, a już zachwiał panowaniem poporzednika. Toniemaż ostabiono danne podwaliny, a nowych niedano, przeto powotal zamet wyobrażen i aspiracyi. W jimie rozumu podano n watplinose jistnienie Boga i du= chowość człowieka, Homaczac wszyotko jako wynik ruchu materii. W jimie szczędliwości własnej pragną nowatorowie używania jak najnieccj dobr mosterialnych, a podkopują 40 co niquanin daje rekojinis & trwalové

[Kraj N: ar 1892, 204 Hronica 25]

rel. Barre, fondate Se Dames de lainte Naur parte R.O. Henry Les, des FF. M.M. Capueins Paris, chez Poussingué

... en la pensee de pter les fondements de sa communauté dans la Rue Saint Maux, actuellement rue de l'Abbe Gregoire dans un petit hotel... et c'est cement immenble que cos Filles habitent encor Le Monde, du 9 Novembre 1892

 $61$ Guge = Clacier de l'Avenue l'iclor Avgo  $\overline{m}$ rendez Dons differis and tour show  $\overline{L}$ an retour du 13000 de Boulevre  $\bar{\mathfrak{a}\mathfrak{l}}$ Lame = restaurant à la made w L. Lamaison Sainteghemecaux = veppe yermi  $\overset{\prime}{\alpha}$ closemeterius wall annuare \* planted the herocepto planted is dece ...  $\overline{\phantom{a}}$ sie cej klight and attention the se the state  $\overline{\phantom{a}}$ of I important hint winnothing to Bookander Mine Frida Paris & Ch, care Sitte what there is aboth the Man A 15 MA AN TO MARIA ROLLING ALL и New de PAM 60 in My Starting A MARINA r Gires as the sea the collection of an education  $\lambda$ HID IS REALLY TO BE A REALLY TO A REALLY  $1 =$ The set of the state of the state of the state of the state of the state of the state of the state of the  $141$ political contribution of the state of ope

Gage = Glacier de l'Avenue Victor Fingo, au retour du Bois de Boulogne. Lamie: restaurant à la mode.

La maison Saint-Marceaux = réputée parmi les grands vins de Champagne. [autres: Pommery; Chiquot; Roederer. sie Moët & Chandon Dubounet frered co Aymousseux) Bordeans = Maison Emile Paris &C: Hvenay Jur Ay: The 4180

 $\mathcal{B}(\mathbf{e}) = \mathcal{B}(\mathbf{e}) \mathcal{B}(\mathbf{e})$ 

à maison Cirica

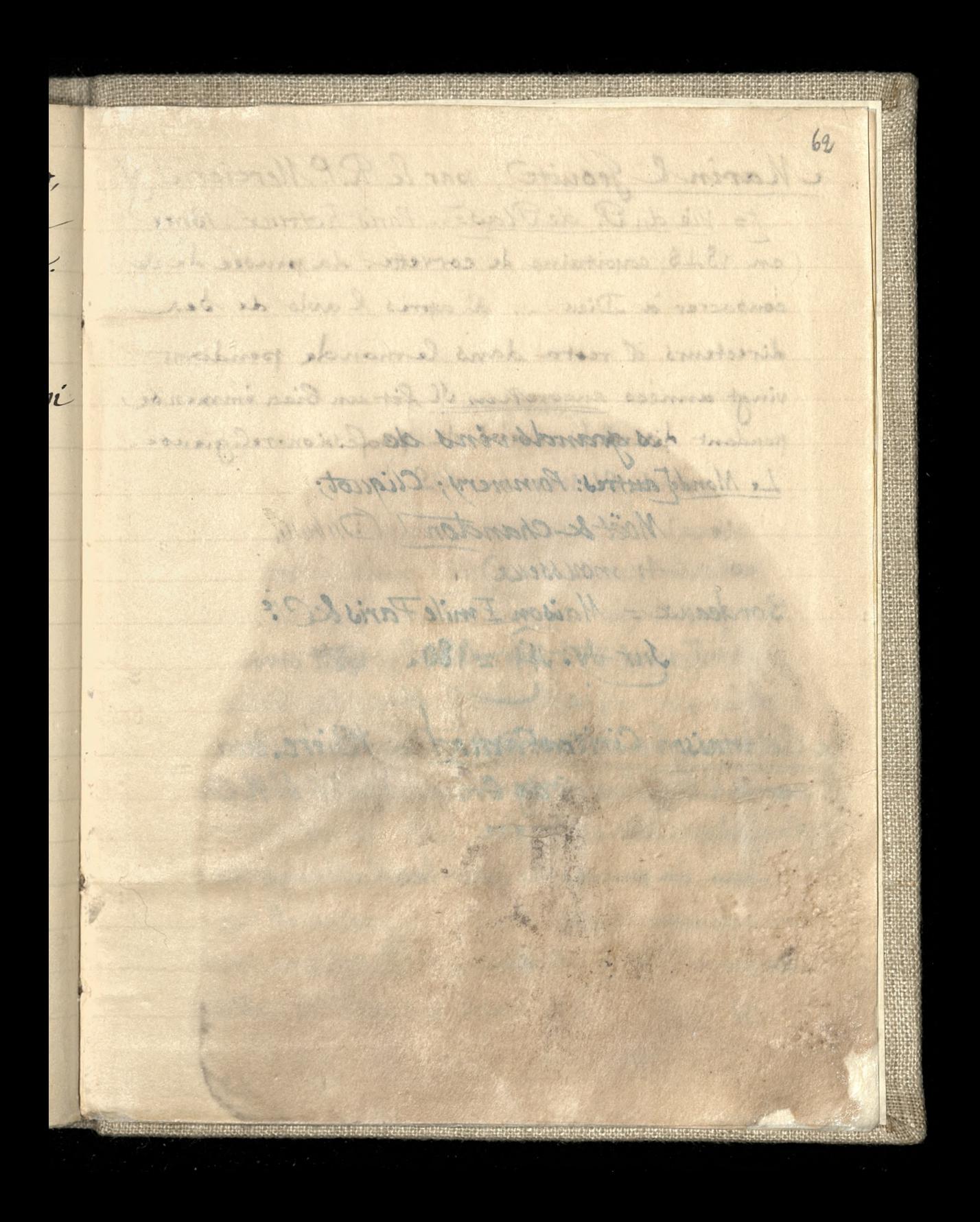

Marin & Geouite, par le R.P. Mercier. S.J. F= Vie du P. de Plas=J.- Paris, Retaux-Bray (en 1848, capitaine de corvette : La pensée de se consacrer à Dieu... d'après l'avis de ses directeurs, il resta dans le monde pendant vingt années encore... Il fit un bien immense pendant dix neuf annéed de profession religieuse. Le Monde du 21 Novembre 1802

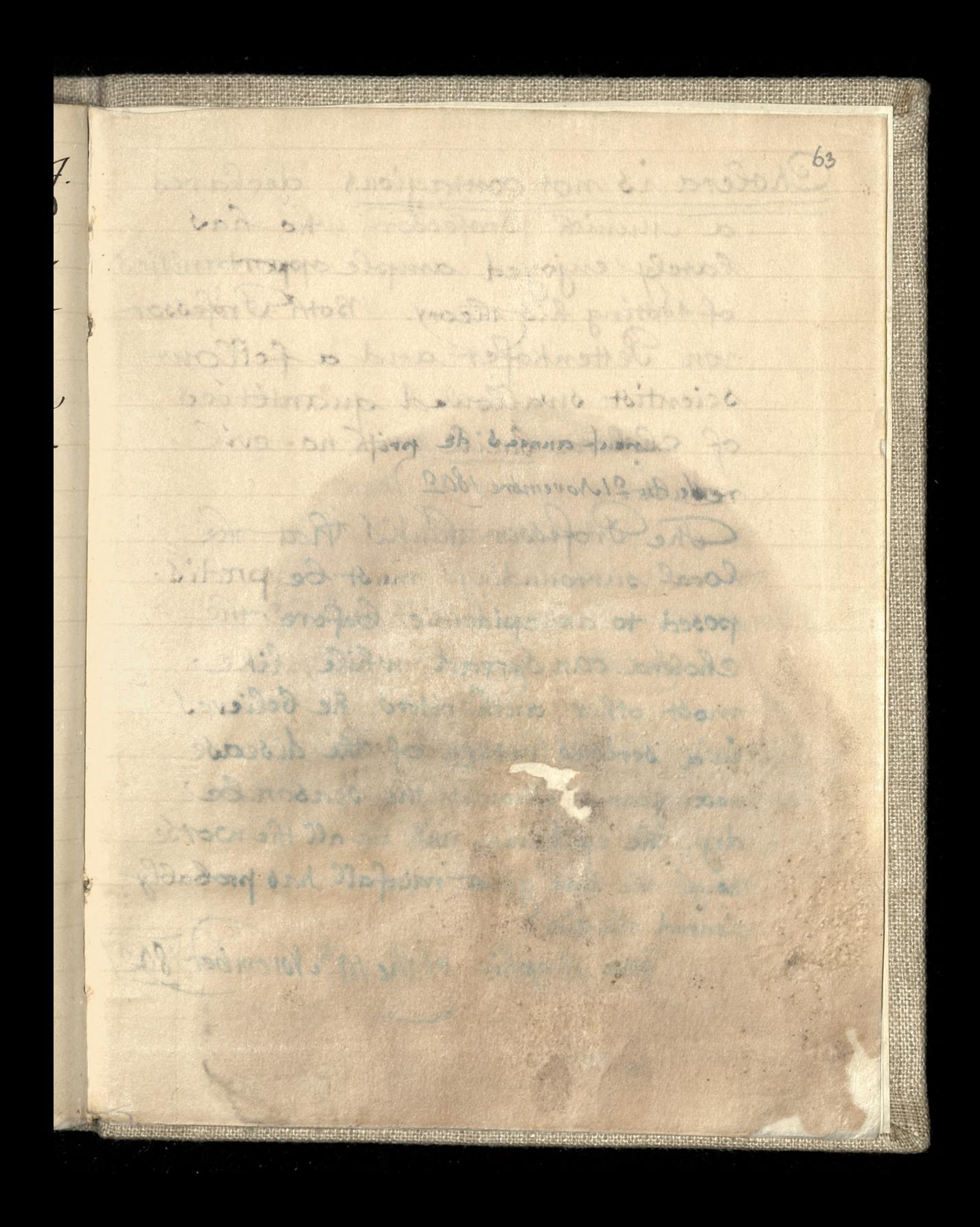

Dez 1961 Cholera is not contagions, declares a nunior professor, who has lately enjoyed ample opportunities of testing his theory. Both Professor von Tettenkofer and a fellow scientist swallowed quantities of cholera bacili with no evil rebult. The Professor thinks that the local surroundings must be predis: posed to an epidemic Cefore the Cholera can sprea, while, like most other authority of he believes in a serious return of the disease next year. Unound the season be dry, the epidemic will be all the worse though the late great rainfall has probably cleared the girl The Graphic of the 19th November 1802

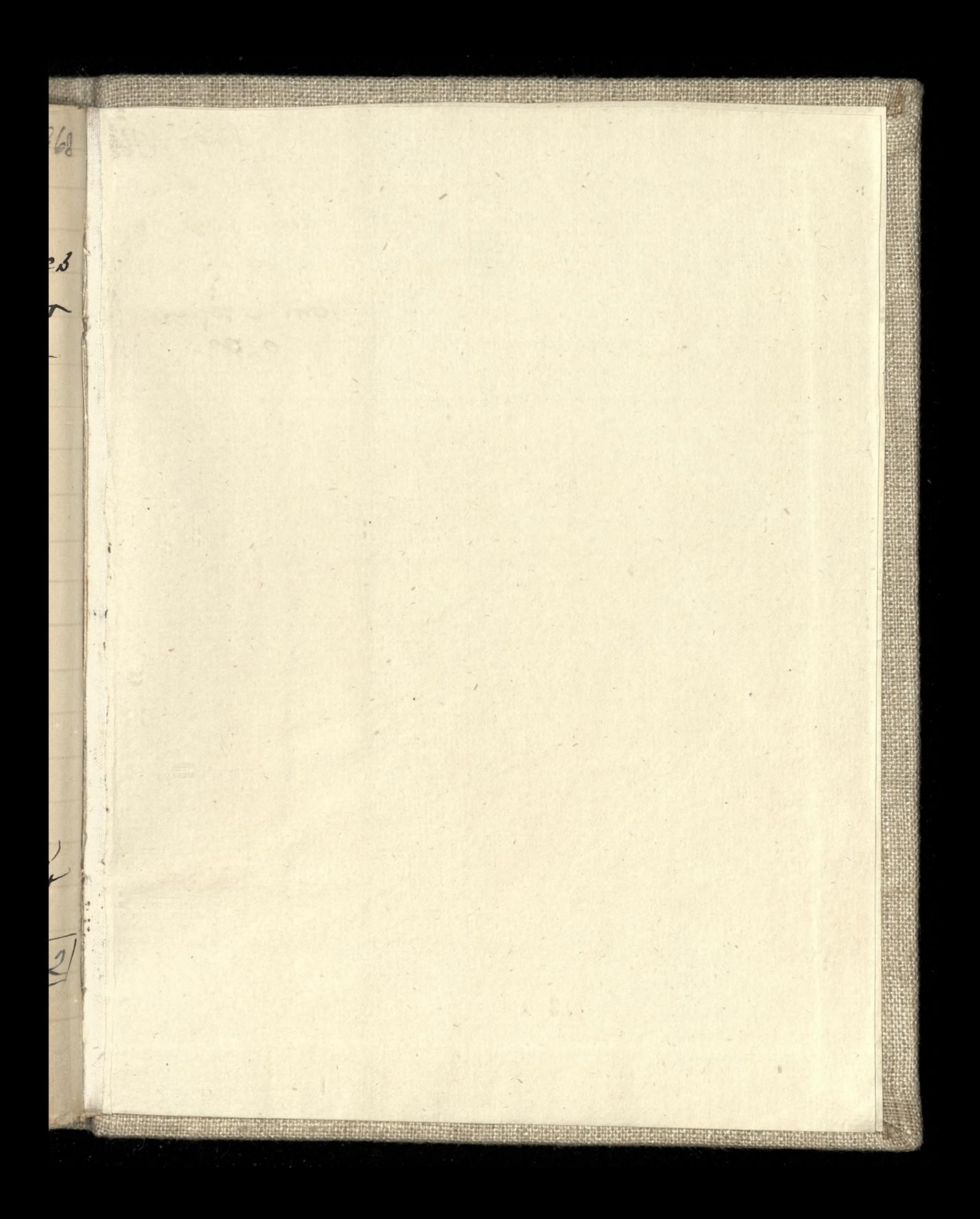

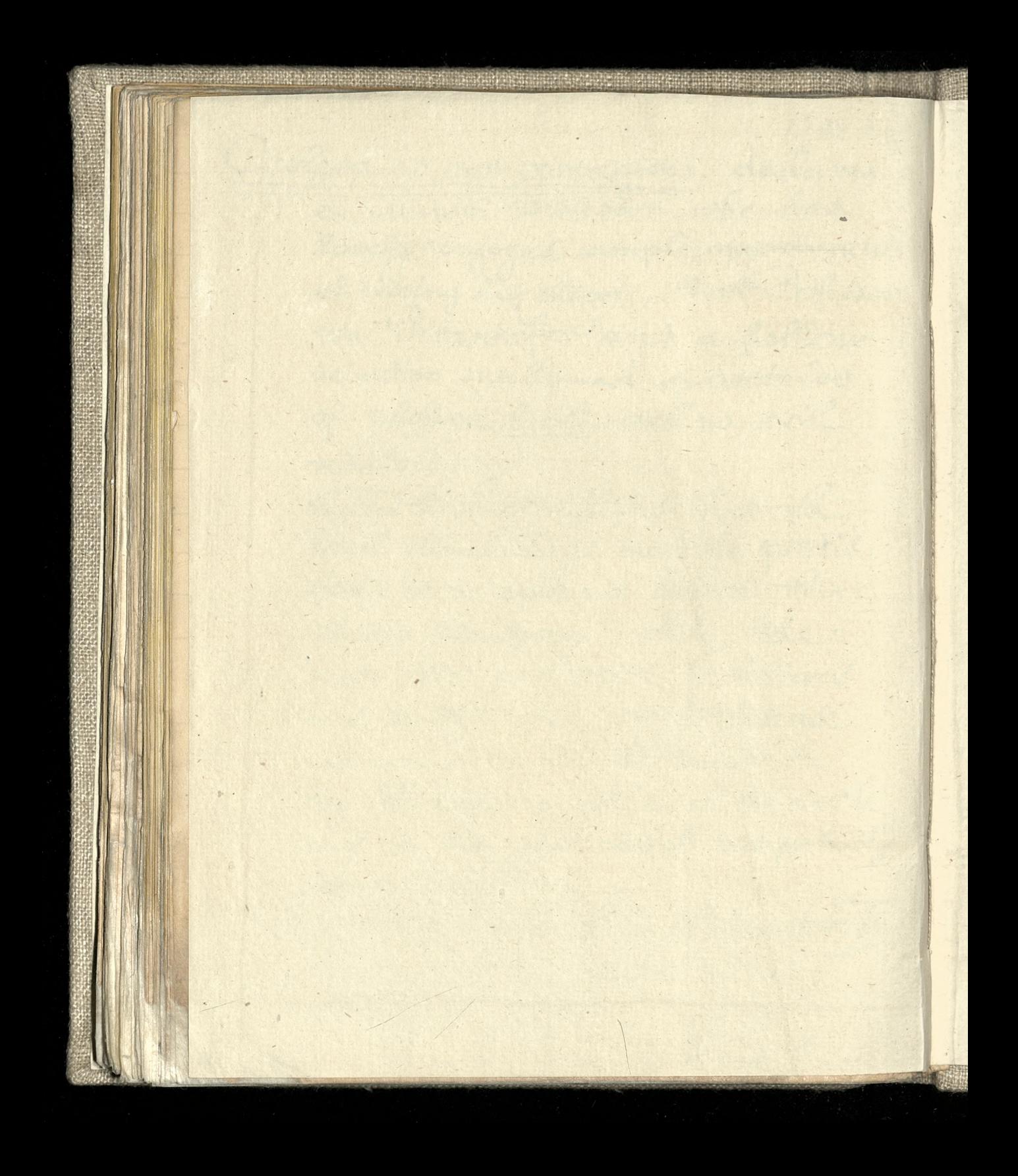

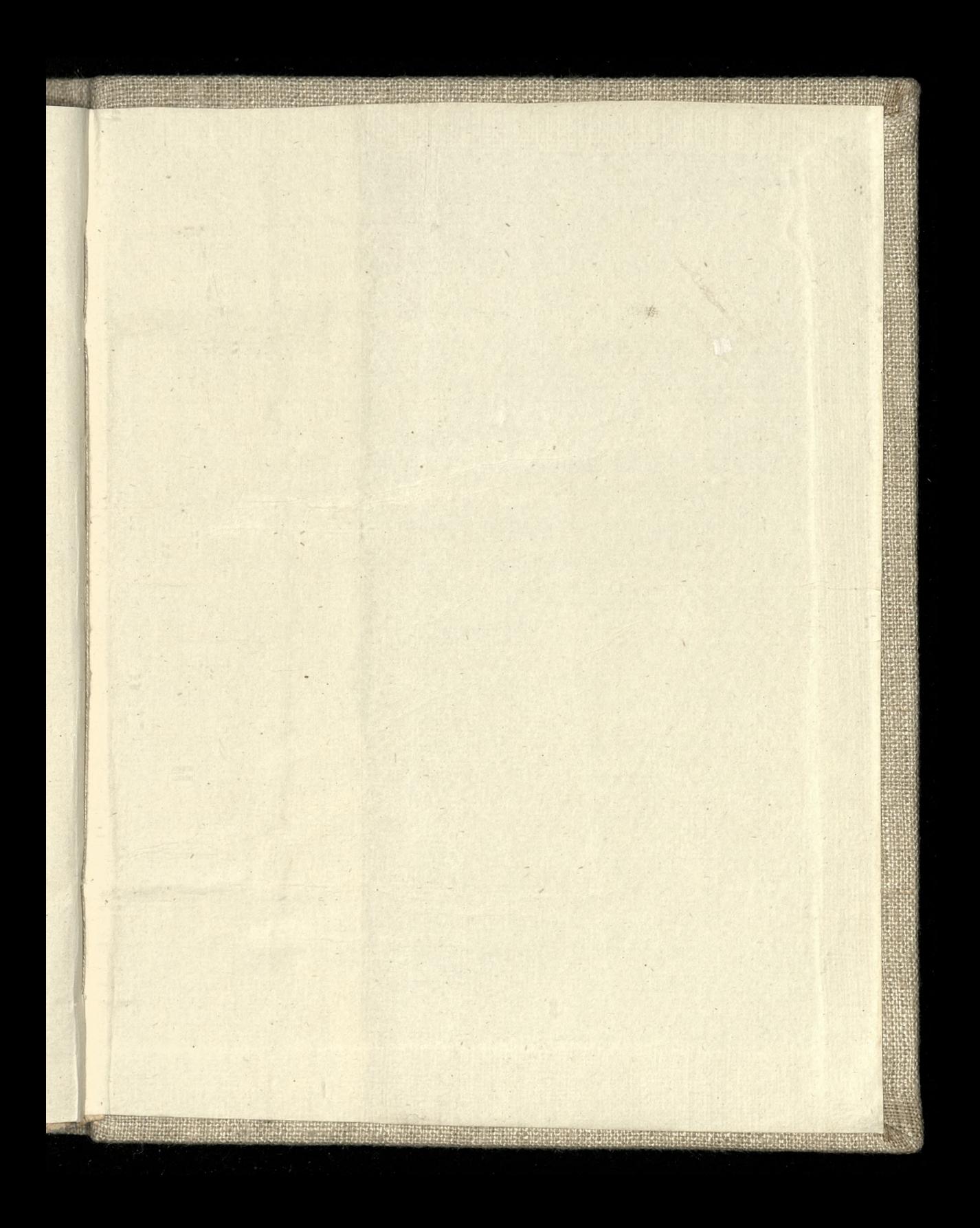

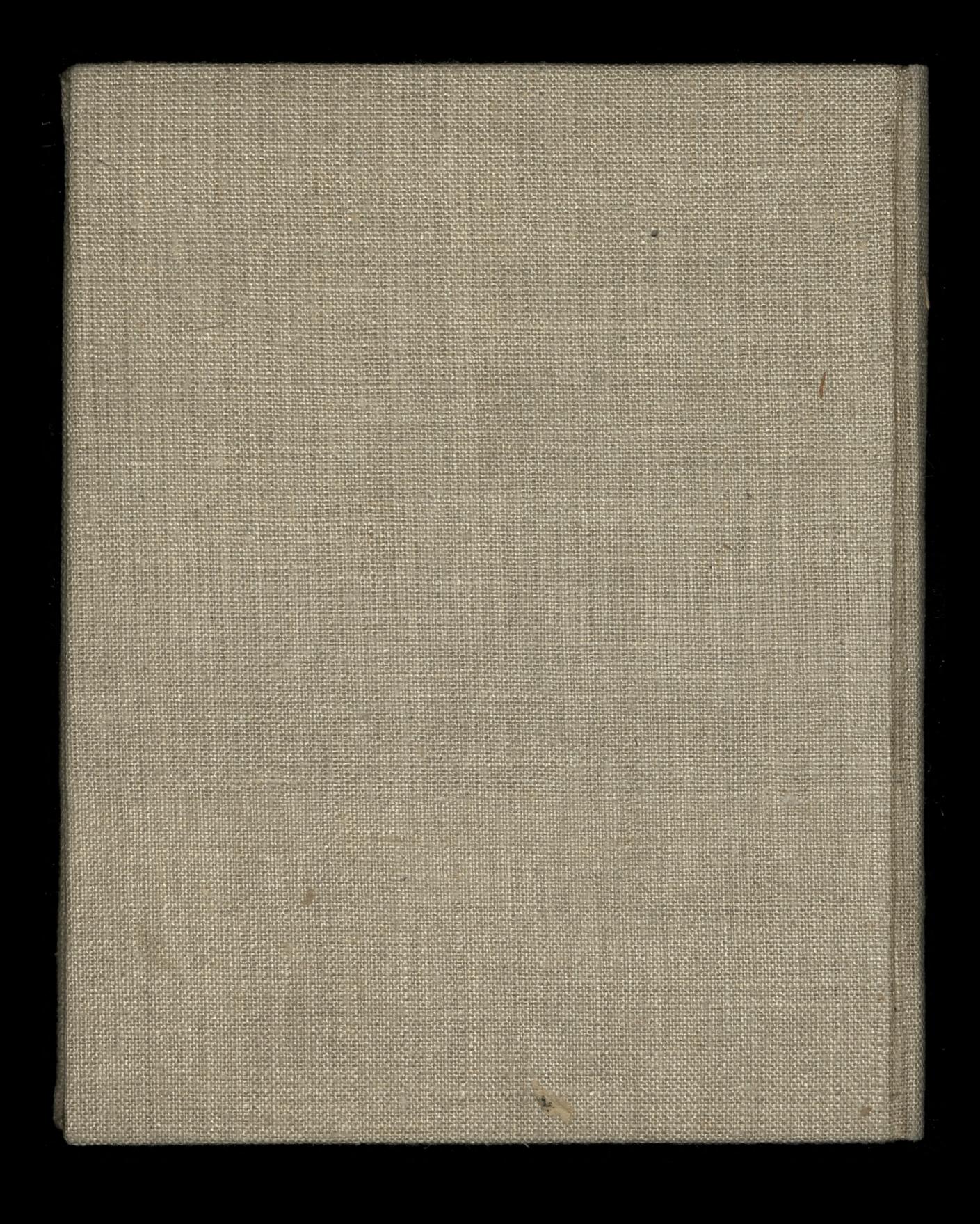